#### AIRPOL-4A ALGORITHMS

by

 $W^{\dagger}$ IIIIam A. Carpent

(The opinions, findings, and conclusions expressed in this (The opinions, rindings, and conclusions expressed in this<br>report are those of the author and not necessarily those of of the author and not ne

Virginia Highway & Transportation Research Council (A Cooperation Sponsored Council)<br>(A Cooperation of Jointly by the Virginia tive Organization Sponsored Jointly by the VI<br>Department of Highways and Transportation and Department of Highways and Transportation and<br>the University of Virginia)

Charlottesville, Virginia

June 1976 VHTRC 76-R58

### ABSTRACT

This report provides a detailed explanation of the inner workings of the computer program AIRPOL-4A, a computer model for workings of the computer program AikroL-4A, a computer model f predicting the impact of highway generated air pollution. Th<br>report is intended to serve both as a supportive document for AIRPOL-4A and as a detailed road map of the program should AIRPOL-4A and as a detailed road map of the program should modifications be required in the future.

 $\label{eq:2.1} \frac{1}{\sqrt{2}}\int_{\mathbb{R}^3}\frac{1}{\sqrt{2}}\left(\frac{1}{\sqrt{2}}\right)^2\frac{1}{\sqrt{2}}\frac{1}{\sqrt{2}}\left(\frac{1}{\sqrt{2}}\right)^2\frac{1}{\sqrt{2}}\frac{1}{\sqrt{2}}\left(\frac{1}{\sqrt{2}}\right)^2.$ 

#### FINAL REPORT

#### AIRPOL-4A ALGORITHMS

by.

## $W: \mathbb{R}^2 \to \mathbb{R}^2$  and  $\mathbb{R}^2 \to \mathbb{R}^2$ IIILEM A. Carpent

#### INTRODUCTION

AIRPOL-4 $\binom{1}{1}$  is a slightly modified version of the computersion of the comput-<br>erined model AIRPOL 4, 2, 3) a Gaussian line-source formulation of erized model AIRPUL-4, (239) d Gaussian IIne-source formulation of<br>an air quality prediction model for use in estimating the impact, an air quality prediction model for use in estimating the impact, in terms of carbon monoxide (CO) concentration levels, of a highway on the micro-region of such a facility. Version 4 was upgraded to Version 4A in response to the release by the U. S. Environ-<br>mental Protection Agency of Supplement 5 to AP-42, Compilation of mental Protection Agency of Supplement 5 to AP-42, Compilation of the imperiment by Air Poliutant Emission ractors, and the impending requirement by the U. S. Federal Highway Administration that Supplement 5 emission factors be employed in the preparation of environmental impact<br>statements. The modifications to AIRPOL-4 which produced AIRPOL-4A statements. The modifications to AIRPOL-4 which produced AIRPOL-<br>were all in the realm of input/output functions. Thus, the mathe were diffinitie redim of Input/output functions. Thus, the mathe-<br>matical atmosture of AIRPOL-4A is unchanged from that of AIRPOL-4, matical structure of AIRPOL-4A is unchanged from that of AIRPOL-4,<br>and as a consequence the documents establishing AIRPOL-4 as a theoretically sound and functionally accurate, reliable and effitheoretically sound and functionally accurate, reliable<br>cient model(2,3,4,5) apply equally as well to AIRPOL-4A.

The purpose of this report is to provide in-depth explanations Ine purpose of this report is to provide in-depth explanations of the algorithms making up AIRPOL-4A. This report will thus serve<br>both to answer questions concerning the inner workings of AIRPOL-4A both to answer questions concerning the inner workings of AIRPOL-4A<br>and to guide those who may in the future be required to modify the program.

The text of this report is directly referenced to the AIRPOL-4A program listing (and vice versa) contained in the Appendix by the computer card numbers shown to the left of the text.

#### MAIN PROGRAM

#### Description of Program Parameters

The program parameters are all those variables and constants used in the AIRPOL-4A program. Definitions of all parameters may used in the AIRPOL-4A program. Definitions of all parameters m<br>be found in the program listing in the Appendix. The parameter be found in the program listing in the Appendix. The parameter<br>definitions are alphabetical (with numeric entries following alpha definitions are alphabetical (with numeric entries following alphabetic entries) within each of the six categories; logical, integer,<br>and real scalars and logical, integer, and real arrays.  $\sim 10^7$ 

#### Input Formats

- A4A0000 Format specification for reading a Header Card as rormat specification for
- A4A0010 Format specification for pre-reading a Data Card. Note that under this format no occurrence of note that under this format no occurrence of<br>"illegal data in field" can occur, thus the inclu "illegal data in field" can occur, thus the inclu-<br>sion of comments on END and ENS Cards(l) is allowed.
- A4A0020 to A4A0030 Format specification for completely reading a Data Card as described in Reference 1.

#### Output Formats

- A4A0040 to A4A0110 Format specification for printing the heading information for the check/correct output page.
- A4A0120 to A4A0130 Format specification for informing the user that a null site (two sequential ENS Cards or a Header Card followed by an ENS Card) has been encountered.
- A4A0140 to A4A0150 Format specification for informing the user that a null division (a Header Card followed by zero or muil division (d neader Card Tollowed by Zero or<br>more ENS Cards followed by one END Card) has been encountered.<br>Inore divo car
- A4A0160 to A4A0170 Format specification for printing the columnar headings on the check/correct output page when METRIC = ings on the check/correct output page when METRIC = TRUE, i.e., metric inputs.
- A4A0180 to A4A0190 Format specification for printing the columnar headings on the check/correct output page when METRIC = ings on the check/correct output page when METRIC = FALSE, i.e., American Engineering inputs.
- $A + A$ A4A0210 Format specification for printing underscores for rormat specification for printing underscores f
- A4A0220 to A4A0230  $F_{\rm eff}$  specification for extensive the Data Card inputs the Data Card inputs the Data Card inputs the Data Card inputs the  $F_{\rm eff}$ rormat specification for ecnoing.<br>en the check/correct output page.
- A4A0240 to A4A0250 Format specification for printing question marks on rormat specification for printing question marks on<br>the check/correct output page below those Data Card the check/correct output page below those Data Card inputs for which default values were used.
- A4A0260 Format specification for leaving two blank lines on the output.
- $A \cup A \cap Q$ A4A0270 Format specification for printing the heading information on the analysis output page.

 $\overline{2}$ 

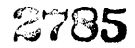

- A4A0360 Format specification for printing analysis results on the analysis output page.
- A4A0370 Format specification for printing the left margin characters on the analysis output page.
- A4A0380 Format specification for printing stability classes on the analysis output page.
- A4A0390 Format specification for printing calendar years on the analysis output page.
- A4A0400 Format specification for printing a horizontal line rormat specification for printing a norizontal fine<br>to coperate the CLASS(.) categories on the analysis to separate the CLASS( $\cdot$ ) categories on the analysis output page.
- A4A0410 Format specification for leaving a single blank line on the output.
- A4A0420 Format specification for printing horizontal lines to separate the YEAR(,) categories on the analysis to separate the YEAR( $\cdot$ ) categories on the analysis output page.
- A4A0430 Format specification for skipping to next top of page on output.
- A4A0440 Format specification for informing the user that no analyses were performed for the current site since the total emissions for the site were zero.

#### AIRPOL-4A Specifications

- A4A0450 to A4A0590 Specify the logical, integer and real scalars and vectors used in AIRPOL-4A.
- A4A0600 to A4A0640 Equate (in memory) the vector  $ARRAY(\cdot)$  with the Data Card input parameters. This equivalence speeds up the Data Card input process while keeping the ap che bata cara input p
- A4A0650 Make the memory area Called MINE jointly accessible by the main program and the subroutine  $\text{FIXIT}(\cdot, \cdot)$ and BLOCK DATA.
- A4A0660 to A4A0880 Initialize those program variables which will act as constants throughout the code. See the program constants throughout

AIRPOL-4A Operating Code

- A4A0890 Position the line printer at top of the first output page.
- A4A0900 Call REREAD to in±tialize a nonstandard FORTRAN record/buffer management system. See the program recora/buirer manage
- A4A0910 Read a Header Card and check for an end of file nead a neader card and check for an end of file<br>condition... Branches to this statement occur after condition. Branches to this statement occur after<br>the processing of each END Card encountered in the the processing of each END Card encountered in the data set.
- A4A0920 Set FIRST to TRUE because the next Data Card to be bet find to into because the next bata card to read will be the first Data Card for the current<br>site.
- A4A0930 Set DIDONE to FALSE because no data cards have yet bet processed for the current division.
- A4A0940 Reset the page counter to zero for the initialization Reset the page counter to
- A4A0950 Reset the lane group counter to zero for the inikeset the lane group counter to<br>tialization of the current site.
- A4A0960 to A4A0970 Set the maximum indices for the output categories et the maximum indices for the output categories<br>(48 = 8 distances x 3 years x 2 classes) from the  $(48 = 8$  distances  $x$  3 years  $x$  2 classes) from the array SUPOUT( $\cdot$ , $\cdot$ ).
- A4A0980 to A4A099O  $Inifififc$  receptor  $h \circ i \circ h + (1)$  to  $1.5$  meters = Initialize receptor neign
- A4AI000 to A4AI030 Reset the accumulating array SUPOUT( $\cdot$ , $\cdot$ ) to zero for the initialization of the current site.
- A4AI040 Default to 60 minutes if the value of TIME is nonperauit t
- $A + A$ A4A1000 Find the equivalent of TIME in hours and minutes.
- A4AI070 Find the ratio of TIME to PTIME.
- A4AI080 to A4AII40  $CLASS(\cdot)$  is input as a hexadecimal number. This  $\frac{1}{2}$  experiment is input as a nexadecrimal number. This 100p equates 1 G A, 2 G B, ... diiu 0 G I, diiu 0 G<br>7 S A, 8 S A, and 9 S A and leaves CLASS(.) as a hexadecimal A, A, B, C, D, E, or F, and ICLASS(.) nexauecimal 4, 8, b, 0, b, 5, or f, and ICLASS(\*)<br>as a docimal 0, 1, 2, 2, 4, 5, or 6. Note: A = blank.

- A4AII50 to A4AII90 Ensure that at least one class is valid (default is 2 or B) and that the two classes are not redundant.
- $\overline{A}$  $A+11200$ If either class is empty  $(i, e, \ldots, e)$ , set the approii either Class is empty (1.e., -<br>iite Jl on Jk0 to skip that class.
- A4AI220 to A4AI370 Find an upper bound on the downwind distance from ring an upper bound on the downwind distance from source to receptor at which the maximum integration<br>error in INTGRL will be  $\leq$  0.001 meter/kilometer of roadway located beyond such an upper bound. This roadway focated beyond such an upper bound.<br>Upper bound is found by solving for all points (P, Prem) such that

$$
\left(\exp - \frac{1}{2} \left(\frac{P}{\sigma_P}\right)^2\right) / \left(\sigma_P \times \sigma_Z\right) \leq 10^6.
$$

Since the maximum DIST for this condition will be at bince the maximum pipi for this condition will be<br>P = 0, we solve ap x a, = 10<sup>6</sup> for DIST. (Note ap  $r - 0$ , we SOIVE  $0p \times 0q = 10^{\circ} 10!$  DIST. (NOTE) and  $0_Z$  are functions of DiST). The solution is<br>found interactively using a Newton-Raphson technique. Iound Interactively using a Newton-Raphson te 11 the SOIUCION IS TOUNG TO De  $\leq$   $\angle$   $\times$  10<sup>4</sup>, the aigorithm terminates and sets the solution equal to<br>2 x 104, since 20 kilometers represents an effective value of infinity.

- A•AI380 to A4AI440 Find the valid wind speed inputs, place them sequenfind the valid wind speed inputs, place them se<br>tially in the wester WCIN(), while filling the unused portion of WSIN(.) while illing the<br>unused portion of WSIN(.) with an effective value of infinity, and maintain a count in W6 (which is of infinity, and maintain a count in W6 (which is<br>previously zeroed) of the number of valid wind speeds.
- $A \cup A \cup B$  $A+111100$ If  $W_0 = 0$ , then set  $W_0 = 0$  and  $f_{11}$ ,  $W_{12}$ ,  $W_{13}$ ,  $W_{14}$ appropriate metric or American Engineering default appropriate metric or American Engineering default wind speeds.
- A4AI510 Set W12 =  $2 \times W6$  for later use on the analysis output page. The reader will note that there are two columns of output for each wind speed.
- $A \cup A \cup B \cap A$ A4AIJZU  $S_t$  and the metric equivalent of the input wind speeds of the input wind speeds. store the metric equivalents of the Input wind speeds  $\cdot$  in MWSIN( $\cdot$ ) and the American Engineering equivalents<br>in WSIN( $\cdot$ ).
- A4AI620 Pre-read a Data Card and test for an end of file. Branches to this card occur after the completion of each lane group.

- A4AI630 to A4Ai660 If the Data Card was an ENS or END Card then branch to either the diagnostics area of AIRPOL-4A, if this was the first Data Card in the current site, or to was the illist bata card in the current site, or to the cutput area,
- A4AI670 Reread the complete Data Card (previously determined not to be an END or ENS Card) to obtain the lane group data.
- A4AI680 to A4AI690 Initialize CUT and FILL to FALSE for the processing of this lane group.
- A4AI700 Increment the lane group counter.
- A4AI710 Set receptor height (i) for this lane group to set receptor height (1) for the first lane group to<br>receptor height (1) for the first lane group in this recet
- A4AI720 to A4AI770 Fill CORECT $(\cdot)$  with blanks and fill the even rill CORECI(') with bianks and fill the even<br>numbered elements of FMT(') with Tl's. CORECT(') will be overwritten with question marks and  $PMT(.)$ will be overwritten with appropriate format elements<br>in those locations corresponding to defaulted inputs.
- A4AI780 to A4AI860 If this is the first Data Card in the current site, fill DOYRAL $(\cdot)$  with FALSE's, increment the page counter, and print the complete check/correct page counter, and print the
- A4AI870 Echo the Data Card inputs.
- A4AI880 Initialize LOCATR, the check/correct pointer, to i.
- A4AI890 to A4AI990 Test  $TFVOL(\cdot)$  AND  $EF(\cdot)$  for validity. If invalid inputs are found call FIXIT  $(.,.)$ . Set DOYR(I) = TRUE if, and only if, the total emissions for year I are positive. Set DOYRAL(I) = TRUE if, and only if, are positive. Set boinging - indicity and only it, at least one lane group in<br>tive emissions for year I.
- If SOBS "is invalid, use the default value and call  $444222$ A4A2000 Pinimi<br>TT 90D9 TS  $\mathcal{A}^{\mathcal{A}}$
- A4A2030 Set CUT = TRUE if, and only if, SOBS =  $1$  or SOBS =  $2$ .

 $6\overline{6}$ 

- $\lambda$ <sub>1</sub>  $\lambda$   $\Omega$   $\Omega$ <sub>1</sub>  $\Omega$ <sub>1</sub>  $\Omega$ <sub>1</sub> A4A2040 Set H = 1.5 meters = (approximately) 5,0 feet. If OUL II - I.J MULUIS - (dpproximatury) 3.0 IUUL.<br>HEIGHT > 0 Set FILL = TRUE. If CUT = FALSE and HEIGHT > 0 Set FILL = TRUE. If CUT = FALSE and<br>HEIGHT < 0 set HEIGHT = ABS(HEIGHT), set FILL = TRUE, and call  $\text{FIXIT}(\cdot,\cdot)$ . If CUT = FALSE, set H = H + and Call IIAII(','), II CUI - IANON, SEL N - N T<br>HEIGHT = IF CUT = TRUE sed HEIGHT = 0, set SOBS = 0, set CUT = FALSE, and call FIXIT(.,.). If CUT = TRUE and HEIGHT > 0 set HEIGHT = -HEIGHT and call anu nrighi<br>Rivimi
- $A + A$ A4A2210 Convert ULENGH and DLENGH from kilometers or kilofeet to meters or feet.
- A4A2230 to A4A2330 If CUT = FALSE and CWIDTH  $\neq$  0, set CWIDTH = 0 and call  $\text{FIXIT}(\cdot,\cdot)$ . If CUT = TRUE and CWIDTH < 0, set CWIDTH =  $-$  CWIDTH and call FIXIT( $\cdot$ , $\cdot$ ). If CUT = TRUE and CWIDTH =  $0$ , set CWIDTH = 100 meters = (approximately) 328 feet and call  $\text{FIXIT}(\cdot,\cdot)$ .
- A4A2340 to A4A2420 If CUT = FALSE and CLENGH  $\neq$  0, set CLENGH = 0 and call  $\text{FIXIT}(\cdot,\cdot)$ . If CUT = TRUE and CLENGH < 0, set CLENGH =  $-$  CLENGH and call FIXIT( $\cdot$ , $\cdot$ ). If CUT = TRUE and CLENGH = 0, set CLENGH = ULENGH and call rand or.<br>Ital dud or
- A4A2430 CUT1 = TRUE if, and only if, SOBS = 1.
- A4A2440  $CUT2$  = TRUE, if and only if, SOBS = 2.
- A4A2450 CHT = magnitude of the cut depth.
- A4A2460 If CUT = TRUE, locate the effluent on the road surface. IT CUI = IRUE, IOCATE THE EITIUENT ON THE POAQ SUPIA emitted at a height above the top of the cut for shallow cuts.
- A4A2470 to A4A2510 Equate  $1 \& D$  and  $2 \& U$  (case may be input as either numeric or alpha). If a non-valid CASE is found set CASE = 1 and call FIXIT(...)
- A4A2520 to A4A2560 If CUT1 = TRUE, force ALPHA = 0, and call  $\text{FIXIT}(\cdot, \cdot)$ , II CUII = IRUE, IOPCE ALPHA = 0,<br>if ALPHA was not previously = 0.
- A4A2570 If ALPHA is not between  $0$  and  $90$ , set ALPHA =  $90$  and call  $\text{FIXIT}(\cdot\,,\cdot)$ .
- A4A2580  $\pm$ A4A2300<br>Abd220 If FIRST : TRUE, set Z(2) = TZ(2) HT2 where HT2 defaults to 3 meters = (approximately) I0 HT2 defaults to 3 meters = (approximately)  $10$ .<br>feet, if it is either negative or equal to  $TZ(1)$ . Call FIXIT $(\cdot, \cdot)$  if HT2 defaults.

# $\boldsymbol{\mathcal{Z}}790$

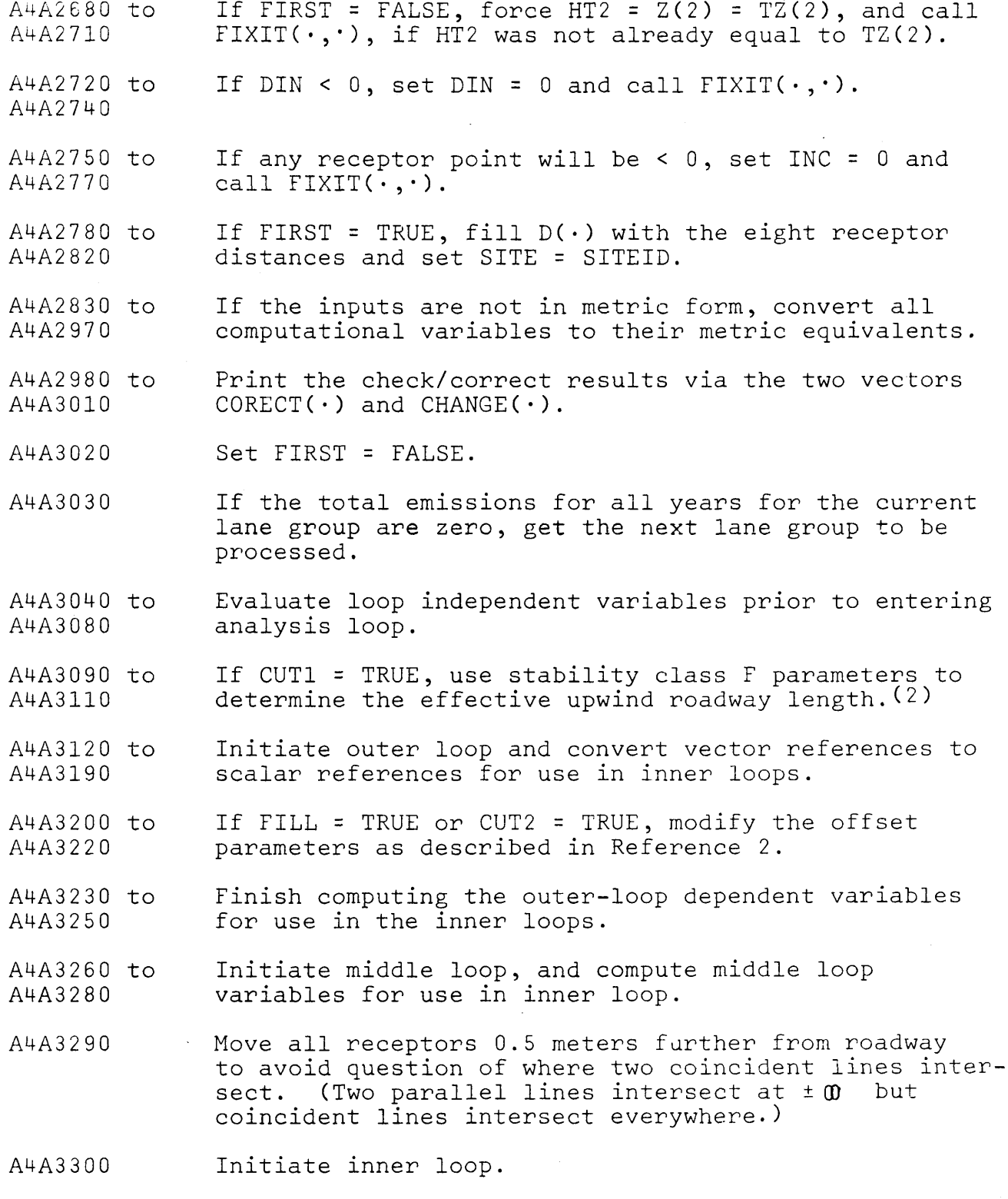

 $\,8\,$ 

- A4A3310 If all receptors are the same distance from the road, 11 all receptors are the same
- $A + A$ 3300 to  $A$ A4A3320 initialize inner loop variables taking care not to generate an overflow with TAN (90o).

ALLAQUOO  $\overline{a}$ 

A4A3400 Any roadway •oints lying outside the envelope de-Any roadway points fying outside the envelope de-<br>scribed by  $\frac{P}{\sigma P}$   $\leq$  6 will contribute less than 1.5 × 10-5 meters/kilometer of roadway to INTGRL, a two order of magnitude safety factor in the allowable<br>error of 0.007 meter for INTGRL with up to 4 kiloerror of 0.007 meter for infekt with up to 4 kilo-<br>meters of such roadway. Thus, we solve  $|P| = 6 x \sigma_p$ tor a see aerefrence z, figures z and 3), assumed that  $\sigma_p$  is a linear function of DIST (this will<br>introduce some error but it will be a conservative Introduce some error but it will be a conservativ error, i.e., it will increase our safety factor).<br>There are two solutions to the above equation. If There are two solutions to the above equation.<br> $P < 0$  the solution will be  $R^-$  and if  $P > 0$  the solution will be  $R^+$ . In the downwind case,  $R^-$  is a lower bound of the envelope and  $R^+$  is an upper bound (when it exists an anomolous result occurs when XALPHA • XALSTR, i.e. when the intersection is at intersection in the intersection is at intersection in the i<br>Walpha • Xalempi • at international intersection is at international international international in the intern  $+$   $\omega$ ). In the upwind case,  $R$ - does not evict since T W ). In the upwind case, K does not exist s no roadway points have both  $P < 0$  and DIST  $> 0$ , way points have both r < 0 dha bibl > 0,<br>may be either an upper or lower bound depending on both the relation of XALPHA to XALSTR and pending on both the relation of XALPHA to XALSTR and the location of the point (0, DIST), which may be on either the upwind or downwind side of the line source. If XALPHA < XALSTR then R + will be a lower bound of If XALPHA < XALSTR then  $R^+$  will be a lower bound of the envelope, regardless of the location of 0, DIST). However, if XALPHA  $\geq$  XALSTR and (0, DIST) is upwind of the line source, then the lower bound will be  $\pm$   $\omega$ of the line source, then the lower bound will be<br>(regardless of an anomolous B<sup>+</sup> result), while if (regardless of an anomolous  $R^+$  result), while if XALPHA  $\geq$  XALSTR and (0, DIST) is downwind of the line source, then  $R_+$  will be an upper bound of the source of the source of the source of the source of  $R_+$ source, l

 $\overline{A}$   $\overline{A}$   $\overline{A}$   $\overline{A}$   $\overline{C}$   $\overline{A}$   $\overline{O}$   $\overline{A}$   $\overline{C}$   $\overline{A}$   $\overline{O}$   $\overline{C}$   $\overline{A}$   $\overline{O}$   $\overline{A}$   $\overline{C}$   $\overline{A}$   $\overline{O}$   $\overline{C}$   $\overline{A}$   $\overline{O}$   $\overline{C}$   $\overline{A}$   $\overline{O}$   $\overline{$  $A+A3310$ The upper and lower envelope bounds must be compared ine upper and lower envelope bounds must be co with the user specified bounds and the maximum envelope length  $ZUB(\cdot)$  found earlier.

A4A3530 If the final effective roadway length is 4 meters or less, let INTGRL be zero.

- $A+A2540$ A4A3340<br>A4A3700 Compute the end points of the integration intervals. Compute the end points of the integration inter-The first two intervals at the lower and of the effective roadway are made one meter each. The errective roadway are made one meter each. The<br>remaining ten intervals are split on either side of remaining ten intervals are spilt on elther side of the point  $P = 0$  (or the midpoint if  $P = 0$  is not an element of the interval XLB to XUB), and increase in length on either side away from the point  $P = 0$ in the ratio of  $1:2:3:5:10$  under the restriction that the first four on either side have maximum<br>lengths of 10, 20, 30, and 50 meters. (The fifth one on either side is unconstrained.)
- A4A3710 to A4A3870 Integration is performed numerically on each of the twelve integration intervals using the Cote's method of order six, C6. Since the last point of each of order six, to, since the fast point of each integration interval is the first point of the next interval, the integration is initialized by evalu-<br>ating the last point of the zeroth (nonexistent) ating the last point of the zeroin (nonexistent)<br>interval so that a smooth iterative approach to C6 interval so that a smooth iterative approach to ut<br>even each of twelve intervals may be accomplished.
- A4A3890 Initialize loop for twelve integrals.
- A4A3900 to A4A3940  $S(t)$  the first point.  $D(1) = D(7)$ , the previous last point and First point, R(1) = R(7), the previous last.<br>Set the first point, RD(M+1), the next end point. Also point, and  $R(7)$  = RR(M+1), the next end point. Also the integrand evaluated at R(1) is Y(1) = Y(7), the integrand evaluated at the previous last point.
- $A \cup A$ 3050 to  $A$  $A + A \cup 3 \cup 0$ Evaluate  $R(s)$  and  $V(s)$  over each of the twelve sub- $\texttt{Evaluate } \mathbb{R}(\,\boldsymbol{\cdot}\,)$  and  $\texttt{Y}(\,\boldsymbol{\cdot}\,)$  over each of the twelve  $\texttt{s}$ intervals. This loop guards against exponential<br>underflow and modifies the integrand in the CUT1 case.
- A4A4150 to A4A4170  $E_{\rm E}$ ,  $\mu_{\rm C}$  INTGRL for the M<sup>th</sup> subinterval using C6 and Evaluate inform for the Medicine and using to an add it to the current total for intervals 1 through<br>M-1.
- $A + A + 700$ A4A4100<br>Awalion Store the integration results by class, receptor distance, the integration results by class, receptor state in the second state of the state of the state of the state of the state of the state of the state of the state of the state of the state of the state of the state distance, and receptor height, i.e.,  $(I, K, J)$  trans-<br>formed to  $(L, J)$  by linearizing  $(I, K)$ .
- A4A4200 to A4A4230 Increment receptor distance and return to appropriate Increment receptor distance and ret
- $\lambda$ <sub>4</sub> $\lambda$ <sub>4</sub> $\lambda$ <sub>4</sub> $\lambda$ <sub>4</sub> $\lambda$ <sub>4</sub> $\lambda$ <sub>4</sub> $\lambda$ A4A4240<br>Ababaa Multiply the elements of  $\tt TEMP(\cdot,\cdot)$  by the appropriate emissions factors (all for the current lane group)<br>and add the results to those for the previous lane and add the results to those for the previous lane<br>croups in this site, while taking care not to perform groups in this site, while taking care<br>unnecessary or redundant calculations.

A4A4400 Return to process the next lane group.

A4A4410 to A4A4430 If the total emissions factors for all lane groups for all years in the current site were zero, print ror all years in the current site were zero, pri a message stating such and branch to preparation<br>for next site.

- A4A4440 to A4A4530  $M_{11}$  tiply the last two columns of SUPOUT(.,) by the MUITIPLY THE LAST TWO COLUMNS OF SUPUDI(',') Dy the appropriate integration constants, conversion factors,<br>and wind speed factors to fill out the entire SUPOUT $(\cdot,\cdot)$  array.
- $\overline{\mathbf{A}}$ A4A4040 Arrange the receptor heights and receptor distances in their proper metric and American Engineering forms for use as headings on the analysis output page.
- A4A4730 to A4A4750 Increment the page counter and output the analysis page heading information.
- A4A4760  $\overline{a}$ A4A4700<br>Anahaa Output the array SUPOUT $(\cdot,\cdot)$  with appropriate left output the array SUPOUI(.,.) with appropriate fell margin labeis and vertical and norizontal separa<br>lines while optimizing output by not printing un lines while optimizing output by not printing un-<br>calculated portions of SUPOUT( $\cdot$ , $\cdot$ ).
- A4A4920 If there are no more analyses to be performed, It there are no more
- A4A4930 If the site just output was the last in the current division, return to read the next Header Card.
- $A_1$ ,  $A_2$ ,  $A_3$ ,  $A_4$ A4A4340<br>Abstraac Re-initialize the site dependent variables and branch ne-initialize the site dependent variables and bid site.
- $A + A = 0.00 + 1.0$ A4AJUZU<br>ALAFOLO An end of file was encountered while reading lane AN end of file was encountered while reading fane<br>anoup Data Cards. If the read was the first for the group Data Cards. It the read was the first for the current site, all previously processed data were out-<br>put when the last card (an ENS Card) was encountered; put when the last card (an ENS Card) was encountered, therefore, terminate processing. If the read was h<br>the first for the current site, there are processed the first for the current site, there are processed data awaiting output. Thus, assume the site is<br>complete, set LAST = TRUE, and branch to printout the site results.
- A4A5050 to A4A5080 A null site has been encountered. Increment the page counter, print a message, and return to read the first Data Card in the next site.

# 794.

- A4A5090 to A4A5130 If at least one site in the current division has been processed, return to read the next Header Card; otherwise, increment the page counter, print the null division message, and return to read the next Header Card.
- A4A5140 to A4ASI50 A normal end of file (one following an END Card) has been encountered, the control of the processing.<br>Been encountered, the control of the processing.

#### SUBPROGRAM FIXiT

- FIX0000 to FIX0040 Subroutine specification, parameter specifications, and local and common specifications.
- FIX0050 Convert LOCATR to a form for indexing  $FMT(\cdot)$ .
- FIX0060 Place VALUE in CHANGE (LOCATR).
- FIX0070 to FIX0080 Place the tab and f formats corresponding to the invalid datum in the appropriate locations in FMT(.).
- FIX0090 Increment the error pointer.
- FIX0100 Place a question mark in CORECT (INDEX).
- FIX0110 to Return to calling program.
- FIX0120

 $\sim$ 

BKD0040

#### SUBPROGRAM BLK DATA

- BKD0000 to Subroutine specification, and common specifications.
- BKD0050 to BKD0060 Data statement for  $F(\cdot)$  the array of f format specifications for use in FIXIT.
- BKD0070 Data statement to fill in the unchanging portion (the commas and parentheses) of  $FMT(\cdot)$ .
- BKD0080 Data statement to place a question mark in QUEST.
- BKD0090 to BKD0100 Data statement for TAB( $\cdot$ ) the array of tab format Data statement for IAB(') the art
- BKD0110 End of BLK DATA.

#### REFERENCES

- Carpenter, W. A., "AIRPOL-4A, An Introduction and User's Carpenter, w. A., "AIRPOL-4A, AN INtroduction and User's<br>Collection William Council, Council, Council, Council, Council, Council, Council, Council, Council, Council, C Guide", Virginia Highway & Transportation Research Council,<br>VHTRC 76-R38, February 1976.
- Carpenter, W. A., "The Theory and Hathematical Development of  $2.$ Carpenter, w. A., "The Ineory and Mathematical Development of<br>AIRPOL-4", Wirdinia Highway & T AIRPOL-4", Virginia Highway & Transportation Research Council,<br>VHTRC 75-R49, May 1975.
- Carpenter, W. A., "Introduction to AIRPOL-4, A User's Guide", Carpenter, W. A.,  $3.$ , "Introduction to AIRPOL-4, A USER'S GUIDE",<br>Council Second Council, VHTRC 75-Virginia Highway & Transportation Research Council, VHTRC 75-<br>R56, May 1975.
- Carpenter, W. A., "Analysis and Comparative Evaluation of AIRPOL-4," Virginia Highway & Transportation Research Council, VHTRC 75-R55, June 1975.
- Carpenter, W. A., "Supportive Data and Methods for the Eva!ucarpenter, w. A., "Supportive Data and Methods for the Evalu-ALION OI AIRPOL-4", VII'BINIA NIB<br>Council, UUTRO 75-R57, Mar 1975.

#### APPENDIX

#### AIRPOL-4A PROGRAM LISTING

 $\mathsf{C}$ C  $\mathbf C$ C  $\mathsf{C}$  $0.0.0.0$  $44.5$ .....  $00000$  $0.0.0.0$ ö  $\mathsf{C}$  $\mathsf{C}$  $\phi$ ø  $\bullet$  $\Phi$  $\bullet$  $\bullet$  $\bullet$  $\bullet$  $\bullet$ • • • • • • • • • e C  $\mathbf c$  $\mathsf{C}$ ...... ö \*\*\*\*\*  $\bullet$  $\bullet$ \*\*\*\*\* đ  $\mathbf c$  $\bullet$  $\bullet$  $\bullet$  $\bullet$  $\mathbf c$ ö ė ó  $\mathbf{C}$  $\ddot{\phantom{0}}$  $\mathsf{C}$ ö  $0.00$  $\bullet$ \*\*\*\* \*\*\*\*\*\* C  $\mathbf c$  $\mathbf C$ C  $\mathsf{C}$  $VERSION 4A$  -- NOVEMBER, 1975 C  $\mathsf{C}$ C  $C^{\# \#}$  $44C$  $C$  \* \*  $44C$  $C^{\# \#}$ AIRPOL-4A IS A GAUSSIAN LINE-SOURCE FORMULATION OF AN AIR-QUALITY PREDICTION MODEL FOR USE IN ESTIMATION MODELLY THE INDUCT THE IMPACT OF CONTRACT IN TERMS OF CO.  $C^{\phi\phi}$ CONCENTRATIONS, OF A HIGHWAY ON THE MICRO-REGION OF SUCH A FACILITY.  $C^{\alpha\alpha}$  $44C$  $C \bullet \bullet$  $44C$ AIRPOL-4A IS THE PROPERTY OF AND WAS DEVELOPED FOR THE VIRGINIA  $C^{\alpha\alpha}$  $44C$ AIRMULTAA IS INE MRUMERIT UM ANU WAS DEVELUME<br>Redigentificat of highways and transportation by:  $C^{\Phi\Phi}$  $44C$  $C + 4$  $44C$  $W$ C\*\*  $44C$ ILLIAM A. LARFENT<br>Research Engineen C \*\*  $44C$  $C^{\Phi\Phi}$ OF THE DATA SYSTEMS AND ANALYSIS SECTION OF THE UTDOTATA HIGHWAY AND \*\*C.  $C^{\# \#}$ TRANSPORTATION RESEARCH COUNCIL, P.O. BOX 3817, UNIVERSITY STATION• \*\*C  $C^{\phi\phi}$ TRANSPORTATION RESEARCH COUNCIL, P.O. BOX 3817, UNIVERSITY STATION, CHARLOTTESVILLE, VIRGINIA 22903. TELEPHONE 804-977-0290. C e e  $44C$ Con  $44C$  $C^{\phi\phi}$  $44C$ \*\*\*\*\*\*C  $\overline{c}$  contains the contains of  $\overline{c}$  contains the contains of  $\overline{c}$  $\sim$  C  $\sim$  C  $\sim$ C<br>C \*\*\*\* PESCRIPTION OF PARAMETERS \*\*\*\* C  $\sim$  C  $\sim$  $\mathcal{L}^{\mathcal{L}}$  . The contract of the contract of the contract of the contract of the contract of the contract of the contract of the contract of the contract of the contract of the contract of the contract of the contrac  $\mathcal{L}$  contains the contact of the contact of the contact of the contact of the contact of the contact of the contact of the contact of the contact of the contact of the contact of the contact of the contact of the cont C<br>C \*\*\* LOGICAL SCALARS \*\*\* C C  $\mathcal{L}$  contains the contact of the contact of the contact of the contact of the contact of the contact of the contact of the contact of the contact of the contact of the contact of the contact of the contact of the cont C .TRUE., IF ROADWAY IS IN A CUT. C  $\overline{C}$  contains the containing of  $\overline{C}$  contains the contains of  $\overline{C}$  $\mathcal{L}$  contains the containing of  $\mathcal{L}$  contains the containing of  $\mathcal{L}$ C CUT CALCULATED. C  $\mathcal{L}^{\mathcal{L}}$  . The contract of the contract of the contract of the contract of the contract of the contract of the contract of the contract of the contract of the contract of the contract of the contract of the contrac C CUTI CALCULATED. C .CUT1 CALCULATED.<br>C = TRUE., IF ROADWAY AND RECEPTORS ARE IN A CUT. C  $\mathcal{L}$  construction in the construction of the construction of the construction of the construction of the construction of the construction of the construction of the construction of the construction of the construction C CUT2 CALCULATED. C C .TRUE., IF ROADWAY ONLY IS IN A CUT. C  $\tilde{c}$  contracts to the contract of the contracts of the contracts of the contracts of the contracts of the contracts of the contracts of the contracts of the contracts of the contracts of the contracts of the contracts C DIDONE CALCULATED. C C . DIDUWE . UNLE CHE . IF AT LEAST ONE SITE HAS BEEN PROGESSED FOR THE C. C. C. C. C. C. C. C. C. C. C. C. C. CONTROLLER CHARGE ONE STIE HAS BEEN FRUCESSED FUN THE CONTROLLER CONTROLLER CONTROLLER CONTROLLER CONTROLLER C

UUUUUUU  $\bar{\omega}$  $\overline{\phantom{a}}$ CALCULATEU.<br>= .THUE.+ IF THE GATA CAMD BEIND PROCESSED WAS PRECEEDED HY<br>EITHEM AN TENST OR A THEADERT CARD. CALCULATED,<br>CALCULATED, INTERNEDIANY IN CHECK/COMMECT PHOCESS FOR CLASS(I). CALCULATED.<br>= .THUE.+ IF AN chu-ut-file is Encountered and the Current<br>SITE HAS NOT YET deen Outfut. CALCULATED.<br>= .THUR... IF The SOURCE IS AN ELEVATED FOALWAY. INPUT. FORMAT(LI), COLUMN 43, HEADER CARD.<br>= .TRUE.. IMPLIES METHIC INPUTS. AND<br>= .FALSE., IMPLIES AMERICAN ENGINEEMING INPUTS. AN INDEXING VARIABLE = INDEX(IFIX(UTZ/100)+1). INPUT, FORMAT(AI), COLUNN 66, DATA CARD,<br>= 1D1, INPLIES DOWNHIND RECEPTORS, AND<br>= 1U1, IMPLIES UPWIND RECEPTORS, WAR SCALDER SCALARS AND CALCULATED,<br>AN INDEXING VAPIABLE = ICLASS(I).  $= +1, \quad \text{If} \quad \text{CASE} = 101, \quad \text{AVD}$ <br> $= -1, \quad \text{If} \quad \text{CASE} = 101.$ AN INDEXING VARIABLE. AN INDEXING VARIABLE. CALCOLATEN.<br>AN 1 APEXING VARIARLE. CALCULATED. CALCULATED. CALCULATED. CALCULATED.  $CONF^{STANT}$ . CONSTANT. CONSTANT.  $= 1400$  $\frac{1}{2}$  . In  $\frac{1}{2}$  is the set of  $\frac{1}{2}$ CASESN METHIC  $13411$  $HADD$ **HENS**  $HEMO$ FILL  $154J$ CASE **Ziol**  $C1$  $\overline{1}$  $\overline{C}$  $\overline{a}$  $\overline{\phantom{a}}$ 

0000000

ن نه ن

 $\cup$  $\sim$ 

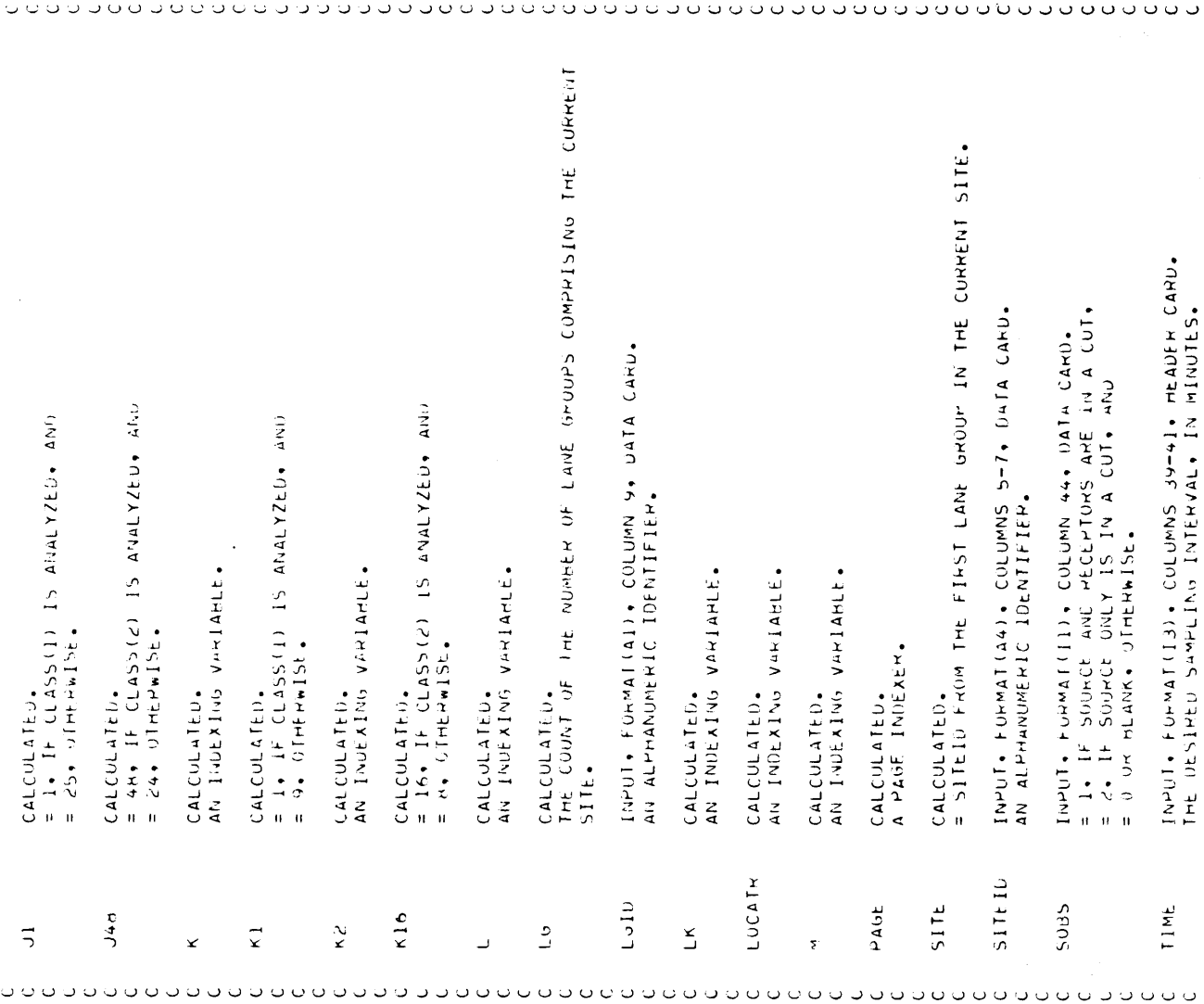

 $\mathcal{L}^{\text{max}}_{\text{max}}$ 

 $\sim$   $\sim$ 

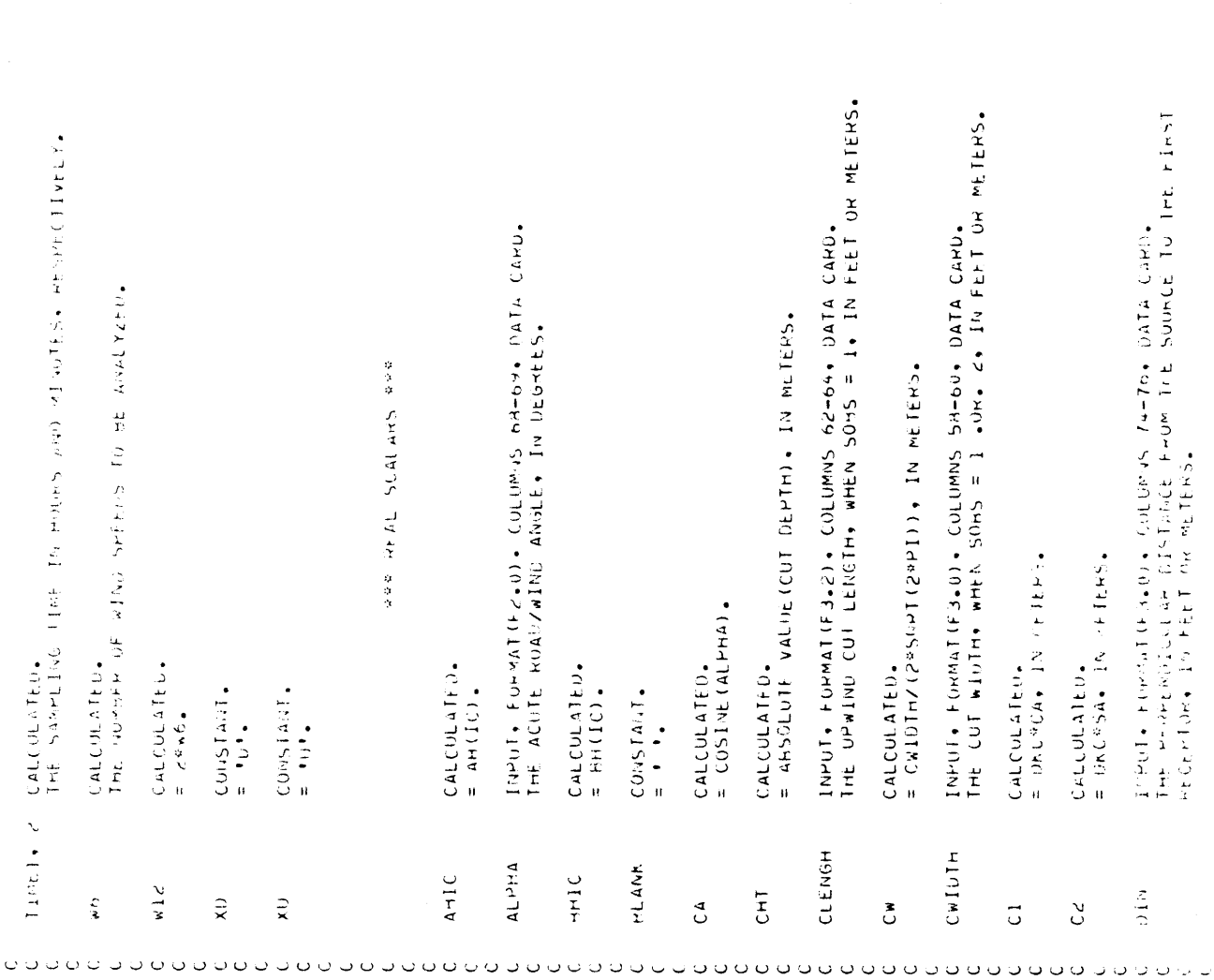

. כוונות המונים המונים המונים המונים המונים המונים המונים המונים המונים המונים המונים המונים המונים המונים היו

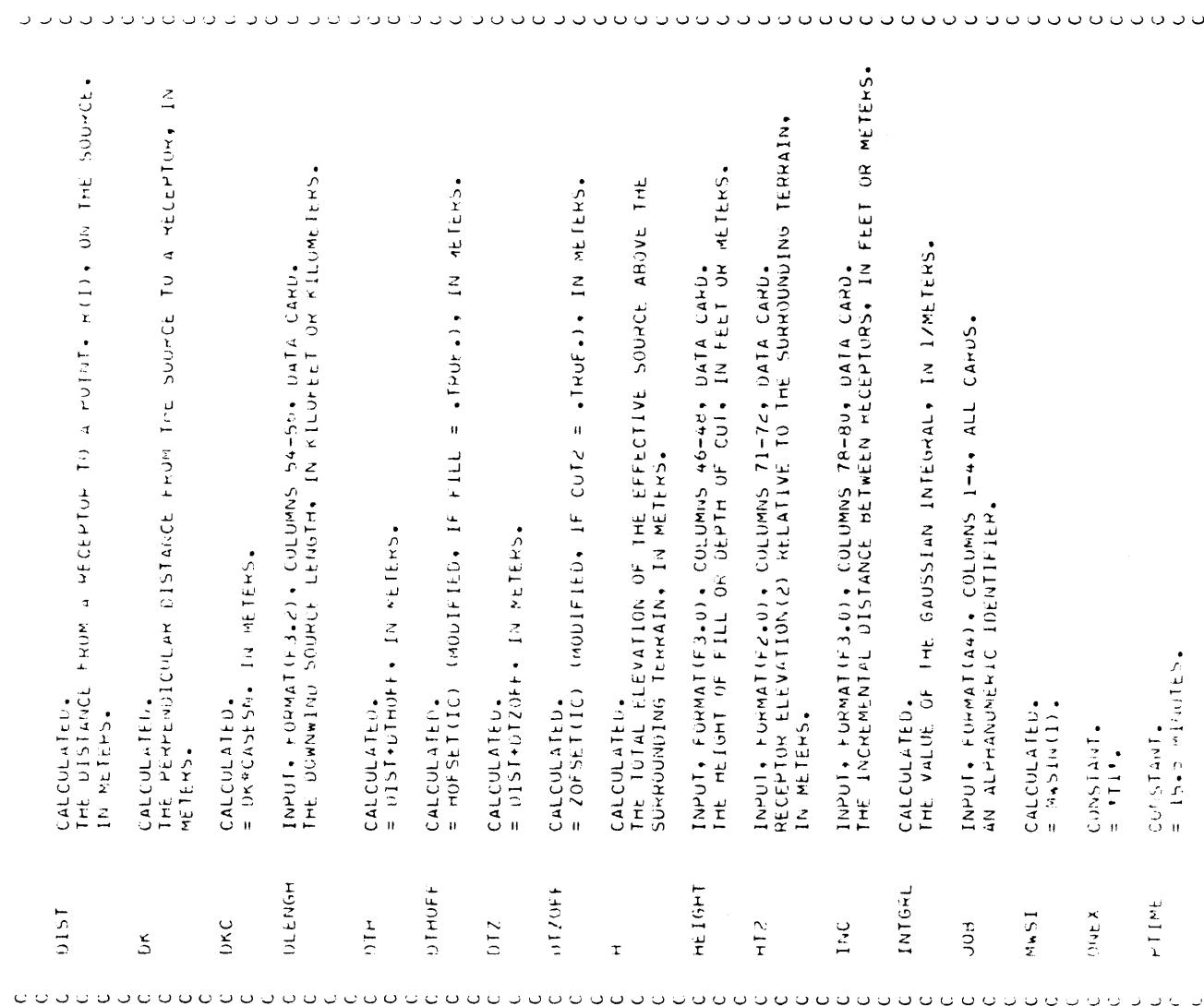

 $\mathcal{L}^{\text{max}}_{\text{max}}$  and  $\mathcal{L}^{\text{max}}_{\text{max}}$ 

19

 $\hat{\mathcal{L}}_{\text{max}}$ 

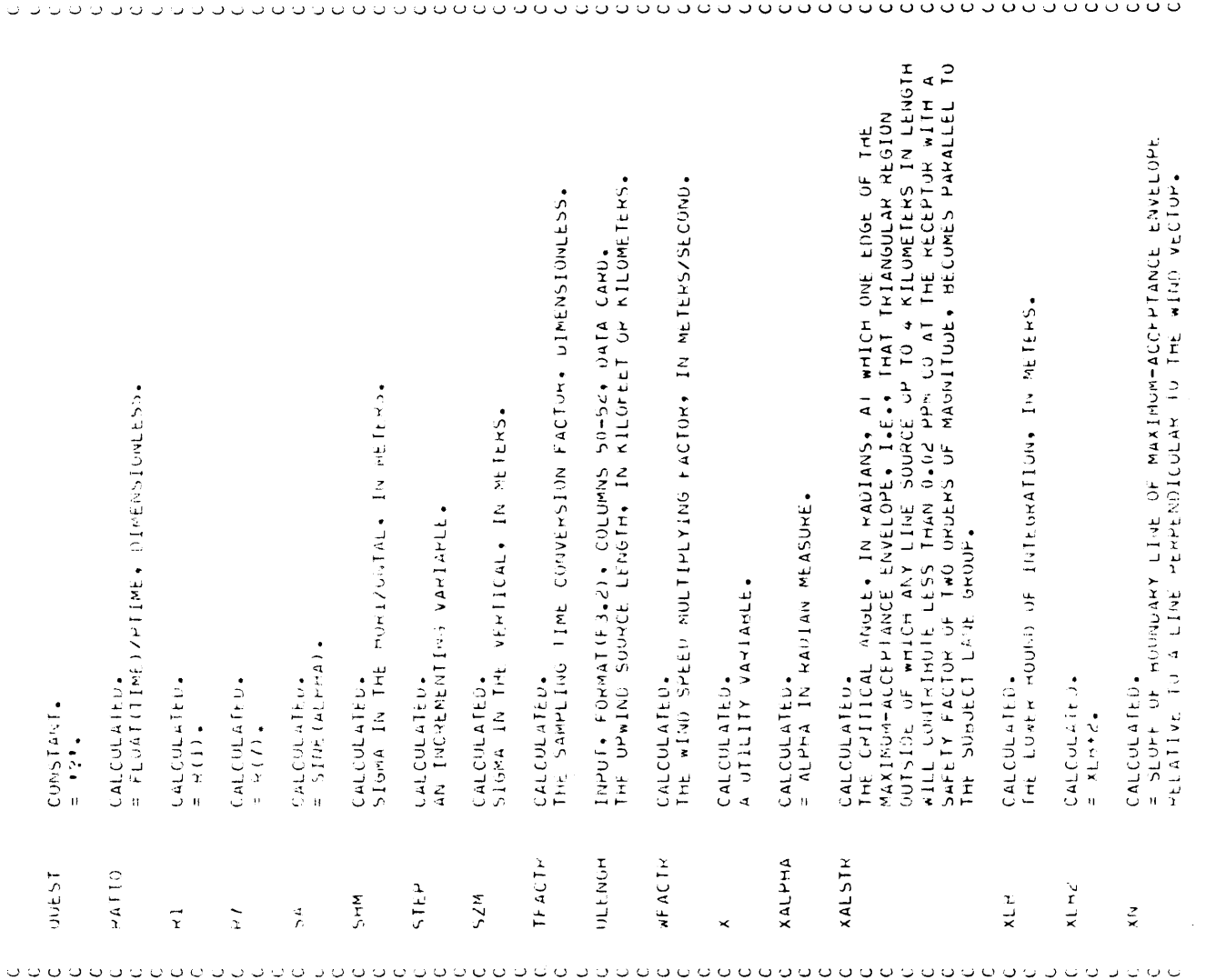

 $\sim 10^{11}$ 

 $\mathcal{L}(\mathcal{A})$  and  $\mathcal{L}(\mathcal{A})$ 

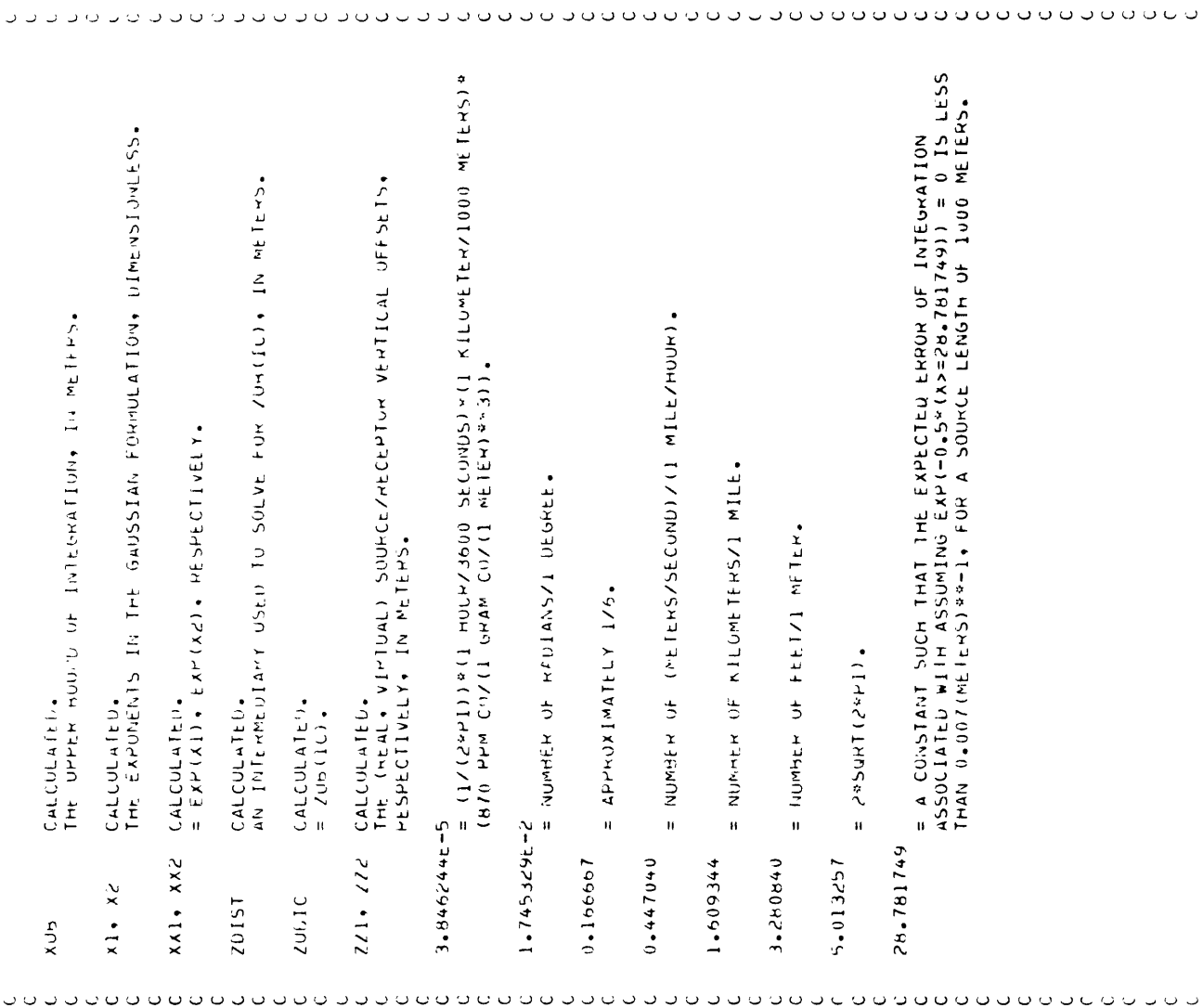

adda aadaanaada addaadada qaadaada addaadaadaa addaadaadaadadada CALCULATED.<br>DOYRAL (1) = .Tyue., IF YEAR(1) was ANALYZED FOR AT LEAST ONE<br>LANE GROUP IN THE CURRENT SITE. CONTAINS INDICES HASED ON PLOME TRAVEL DISTANCE FOR USE WITH<br>Azii+J) And Bzii+J)+ where I = Index(+) And J = ICLASS(+). INPUT. FORMAT(3(I2.1X)), COLUMNS 45-52, HEADER CARD.<br>THE LAST TWO DIGITS OF THE CALENDAR YEARS FOR WHICH TRAFFIC<br>VOLUMES AND EMISSION FACTORS ARE SUPPLIED. INPUT. FORMAT(2(21.XI)), COLUMNS D4-56, MEADER CARD.<br>The Desired Pasguill Stability Classes, in Either Alpha or CONSTANT.<br>Contains Sigma (Horizontal) Log-Log Intercepts, in Meters.<br>Indexed by Iclass(.). ICLASS(2) CALCULATED.<br>ICLASS(2) ICLASS(1) = NURLHC PEPPESENTATION OF CLASS(1) AFTER THE CONTAINS SIGMA (VERTICAL) LOG-LOG INTERCEPTS, IN METERS. USED 45 A CUNTIGUOUS BLOCK OF MEMORY FOR DATA CARD 170. DOYR(I) = .TRUE... IF YEAR(I) IS TO BE ANALYZED FOR THE INPUT, FORMAT(dA++Al), COLUMNS 5-37, HEADER CARD.<br>ALPHANUMERIC DIVISION IDENTIFICATION. INDEXED BY INDEX(.) AND ICLASS(.), RESPECTIVELY. RAN LOGICAL ARKAYS YAR \*\*\* INTEGER ARRAYS \*\*\* CUNTAINS ALPHANUMERIC UUTPUT STRING. **SSS REAL ARRAYS SSS** CHECK/CORRECT PROCESS. CUMMENT LANE GROUP. NUMERIC FORM. CALCULATEN. **ANNAULO 170 OVENNA** INDEX(201)CONSTANT. CONSTANT. CurisTanT. DUYKAL (3)  $CLASS(C)$ **ITTLE(4)** DOYK<sub>(3)</sub> YEAR(3)  $A2(9.6)$ A1(48)  $4H(6)$ 

l,

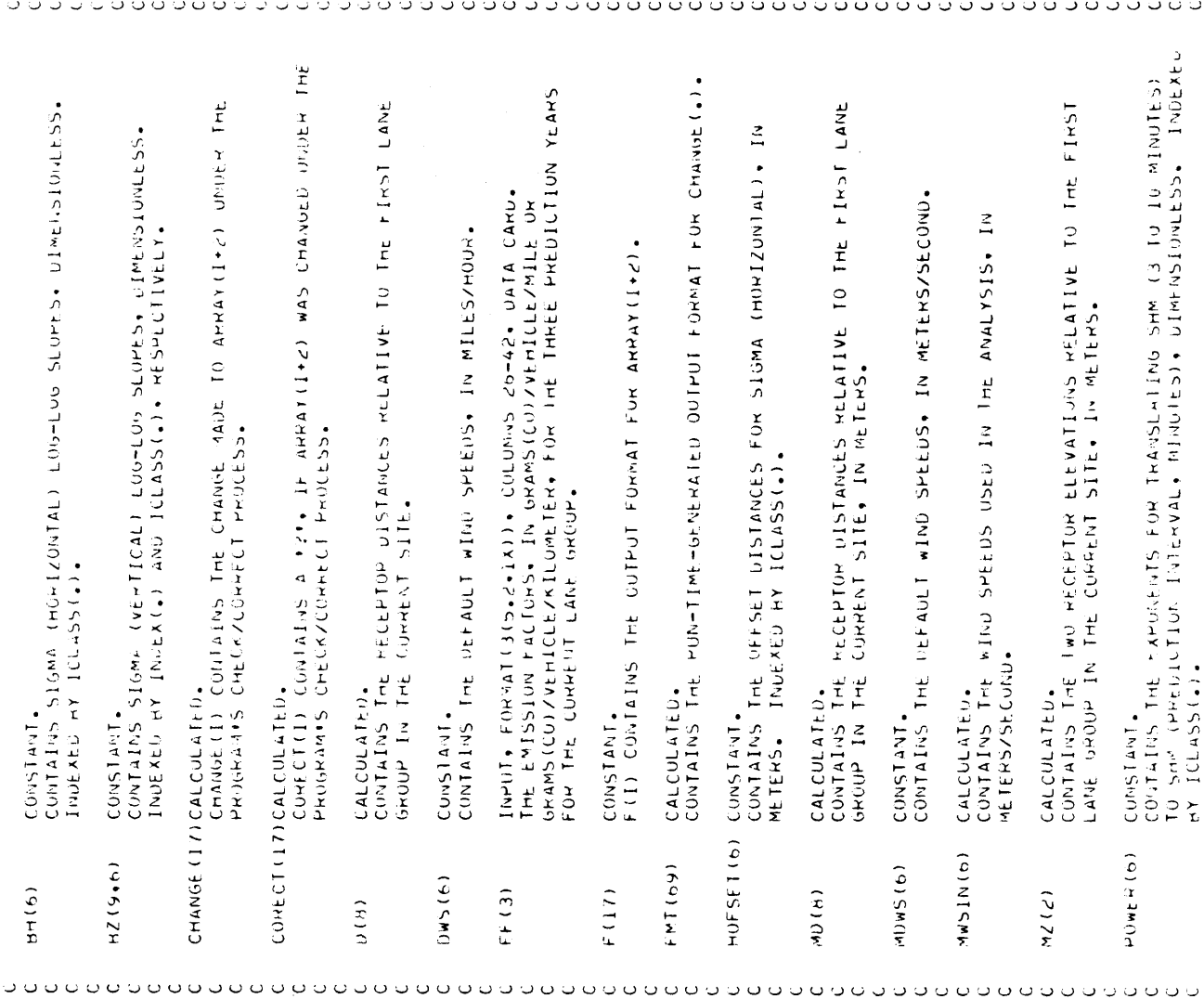

 $\sim 40$ 

o do o o o o o o o o o CONTAINS THE UFFSET DISTANCES FOR SIGMA (VERTICAL), IN METERS. CONTAINS THE MAXIMUM LENGTH OF THE MAXIMUM-ACCEPTANCE ENVELOPE CONTAINS THE GAUSSIAN INTEGRALS, IN IZMETER, FOR THE CORRENT<br>LANE GROUP, "INDEXED HY RECEPTOR ELEVATION, AND RECEPTOR<br>DISTANCE-CHOSS-CLASS, RESPECTIVELY. ot THE CONTAINS SEVER EDUALLY SPACED ROADWAY DISTANCES, IN METERS. CALCULATED,<br>CONTAINS THE TWO RECEPTOR ELEVATIONS MELATIVE TO THE FIRST<br>LANE GPOUP IN THE CURRENT SITE, IN FEET. CONTAINS THE VALUES OF THE GAUSSIAN INTEGRAND AT THE SEVEN CONTAINS THE TWO RECEPTOR ELEVATIONS FOR THE CORRENT SITE<br>RELATIVE TO THE FIRST LANE GROUP IN THE SITE, IN FEET OR CALCULATED.<br>CONTAINS THE TWO RECEPTOR ELEVATIONS FOR THE CURRENT LANE<br>GROUP, IN FEET OR PETERS. INPUT, FORMAT(6(1X+F3.1)), COLUMNS S8-80, HEADER CARD.<br>THE DESIKED WIND SPEEDS, IN MILES/HOUM OR METERS/SECOND. ARFANGED IN ASCENTING URDER. THE THAFFIC VOLUMES, IN VENICLES/NUUR, FUR THE THREE<br>PREDICTIUN YEARS FUR THE CURRENT LANE GROUP. INPUT. FORMAT (3(F++0.1X)), COLUMNS 11-24, DATA CARD. TAB(1) CONTAINS THE OUTPUT LOCATION FOR ARRAY(1+2). THE OUTPUT TAMLE OF SUPERIMPOSED CO LEVELS. IN PPM. RID'S FOR AN INTEGRATION INTERVAL. IN INTERS. CONTAINS THE FND POINTS, ARFANGED IN ASCEND<br>TWELVE INTERVALS OF INTEGRATION, IN METERS, N METERS. INDEXED BY ICLASS (.). FOR AN INTERVAL OF INTEGRATION. INDEAED BY ICLASS (.).  $SUPOOII$  (12,448)  $CALCULAIED$ . CALCULATED. CALCULATED. CALCULATED. CALCULATED. TEMP (2+16) CALCULATED. CALCULATEU. CONSTANT. CONSIANT. METERS. 191135.102  $IFVOL(3)$  $148(17)$ uniwite) RR(13)  $2UH(6)$  $12(2)$  $22(2)$  $H(7)$  $Y(7)$  $\frac{1}{2}$ 

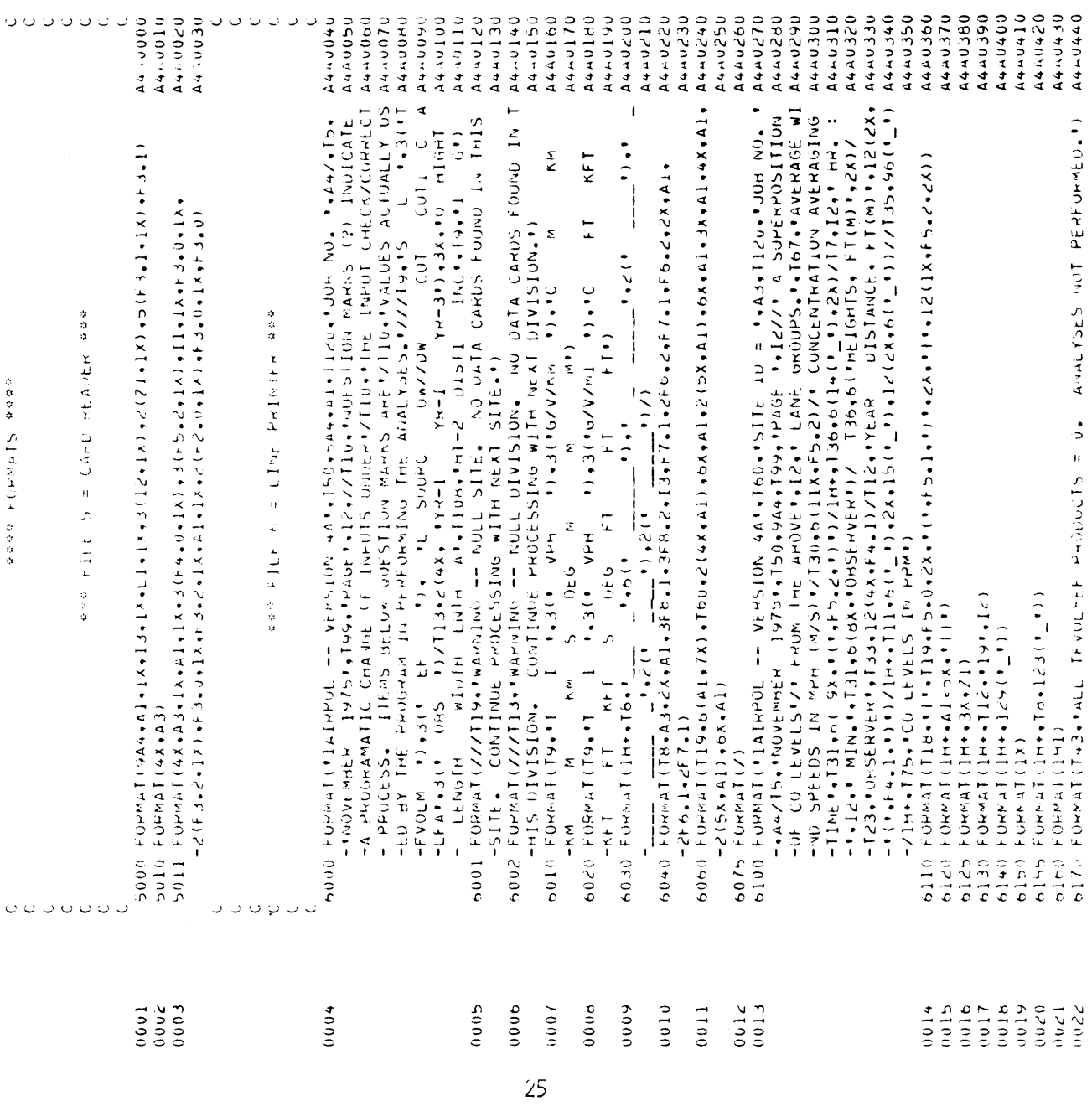

 $\sim$ 

 $\begin{smallmatrix} 0&0&0&0\\ &\frac{3}{2}&\frac{3}{2}\\ &\frac{3}{2}&\frac{3}{2}\\ &\frac{3}{2}&\frac{3}{2}\end{smallmatrix}$ n<br>Construction State State of MHL OF ATMOREM (Construction of Construction of Construction of Construction of Construction of Construction of Construction of Construction of Construction of Construction of Construction of 142045  $\cup$ A440470 A440500 **USCOV+4** 757770  $\cup$ **A440460 A440480** 1450440 **A444530 0450540** ں 0550744 A4.4560 0250040 **A440580** ひよいつい A410600 A440610 A440620 **A4443630** A440640 A414660 44AU670 **A440080** A440710 ر 0520444 A440760 U440770 **A4440650 A440690 DO10744** A440720 **DELOTTA** A440740 **A440780** INTENE CASE . CASE SIN, CLS, THADO, THEND, THENS, I. 10161012, J. J. J. J. J. J. N. K. K. I. KEAL AHIC+ALMHA+BHIC+FLANN+CA+CH1+CLENvoH+CW+CH+Cl+CZ+DIN+DISF+ ΟΑΤΑ ΑΙ ΖΑΡΕ ΤΑ ΙΒΟΑ ΤΤΗ ΙΑΛΑ ΤΗΣΑ ΤΙΑ ΤΕΛΑ ΤΙΑ ΤΙΑ ΤΤΗ, ΤΙΑ ΙΙΑ.<br>−ΓΟΑ ΤΕΛΑ ΤΑΛΑ ΤΒΟΑ ΤΟΣΑ ΘΗΝ ΤΑ ΤΩΝΑ ΤΤΑ ΤΑΛΑ ΤΑΛΑ ΤΙΑ ΤΙΑ.<br>−ΓΤΑ ΤΥΝΑ ΤΙΑ ΤΕΛΑ ΤΕΛΑ ΤΑΛΑ ΤΩΝΑ ΤΩΝΑ ΒΘΕ ΤΖΑ ΤΖΑ ΤΙΑ. 、 1914<br>- 1914 - P. / 1949 - 1949 - 1949 - 1949 - 1949 - 1949 - 1956 - 1958 - 1959 - 1959 - 1959 - 195<br>- 340 - 1949 - 1949 - 1949 - 1949 - 1949 - 1949 - 1949 - 1949 - 1949 - 1949 - 1949 - 1950 - 1950 - 1950 - 195 HEAL AH(6)+AiHHAY(19)+4Z(9+6)+BH(6)+BZ(9+6)+CHANUE(17)+CUHECI(17)+<br>-D(8)+UHS(6)+EF(3)+F(17)+FHT(69)+HUFSET(6)+ND(8)+MDWS(6)+MBSIN(6)+<br>-MZ(2)+POWEK(6)+F(7)+K(13)+SUHOUT(12+48)+1AB(17)+TEMP(2+16)+ -0K +0K +0L EnGH +0Th +0THOFF +0TZ +0TZ 0FF +n +HE 1 or T +HTZ + E4C +1N TorL +0.0+;<br>-N#S1 +0NEX +PTIPE +QUEST +KAT10 +K1 +7 +SA +SHM + JTEP +SZM +FF ACTH +ULKNG +<br>-WFACTH +X +XALPHA +XALSTH +XLB +XLH </ XN +XUB +X1 +X2 +X EUUIVALENCE (ANNAY(1),SITEID), (ANNAY(2),LOID), (ANNAY(3),TFVOL), +8606°0°57'46'1980°48'47'40°48'48'48'49'49'49'08'49'1980'11°68'40'11°68' UATA A/ /0.1191,0.04601,0.01164,680.0001818,380.1301,680.05566,  $-15$  y (d)  $+12$  (d)  $+$ w I  $\frac{1}{2}$ (b)  $+$ w S I  $\frac{1}{2}$ (b)  $+$  Y (7)  $+2$  (2)  $+$   $2$  ()  $5$   $\pm$  T (b)  $+$   $2$  Urb (b)  $+2$  (2) −KS ◆K16→L+L;3→L:D:01/+LK+L:OCAT:4→K+PA:0E+51IE+511=10+50H5→IIME+11ME1+ INTEGEN A1(48), (LOSS(2), INDEX(201), ITLE(4), YEAK(3) - (AKKAY (11) +ULEwGH) + (AKKAY (12) +OLEWGH) + (fikkay (13) +CW101r) +<br>- (AKKAY (14) +CLEwGH) + (AKKAY (15) +CASE) + (AKKAY (16) +ALPHA) + - (AHHAY (6) + EF (1) + (AHHAY (4) + (2015) + (4) + (4) + (1) + 16) + (4) + (4) + (4) + (4) + (4) + (4) + (4) + (4) + (4) + (4) + (4) + (4) + (4) + (4) + (4) + (4) + (4) + (4) + (4) + (4) + (4) + (4) + (4) + (4) + (4) + (4  $\lambda$  2016 - 2017 - 2020 - 2020 - 2020 - 2020 - 2020 - 2020 - 2020 - 2020 - 2020 - 2020 - 2020 - 2020 - 2020 - 2020 - 2020 - 2020 - 2020 - 2020 - 2020 - 2020 - 2020 - 2020 - 2020 - 2020 - 2020 - 2020 - 2020 - 2020 - 2020 -LOGICAL CUT. COTI COTZ ODNE FILL OF THST PLAST METRIC /2559°1°9689°0<sub>\*2</sub>6°641°0°0901°0°694°0°59°1929°0<sub>3</sub> JATA DwS /0.0.0.0.1.1.2.2.2.2.2.2 LOGICAL DOYR(3), DOYRAL(3) ー」1をやれるまでもあるのか **UATA BLANK / . ./**  $-221.22$ ن ن ن  $\circ$  $\cup$  $\ddot{\phantom{0}}$  $\ddot{\phantom{0}}$  $\circ$  $\ddot{\phantom{0}}$  $\cup$  $\cup$ ం  $\circ$  $\ddot{\mathbf{c}}$  $\mathbin{\cup}$  $\circ$  $\circ$  $0023$  $0025$  $0\nu$ 26 0024  $0027$ 9200 0600  $1500$  $003c$  $0033$  $0034$  $50035$  $0036$  $0037$ 9029

**සුපපි** 

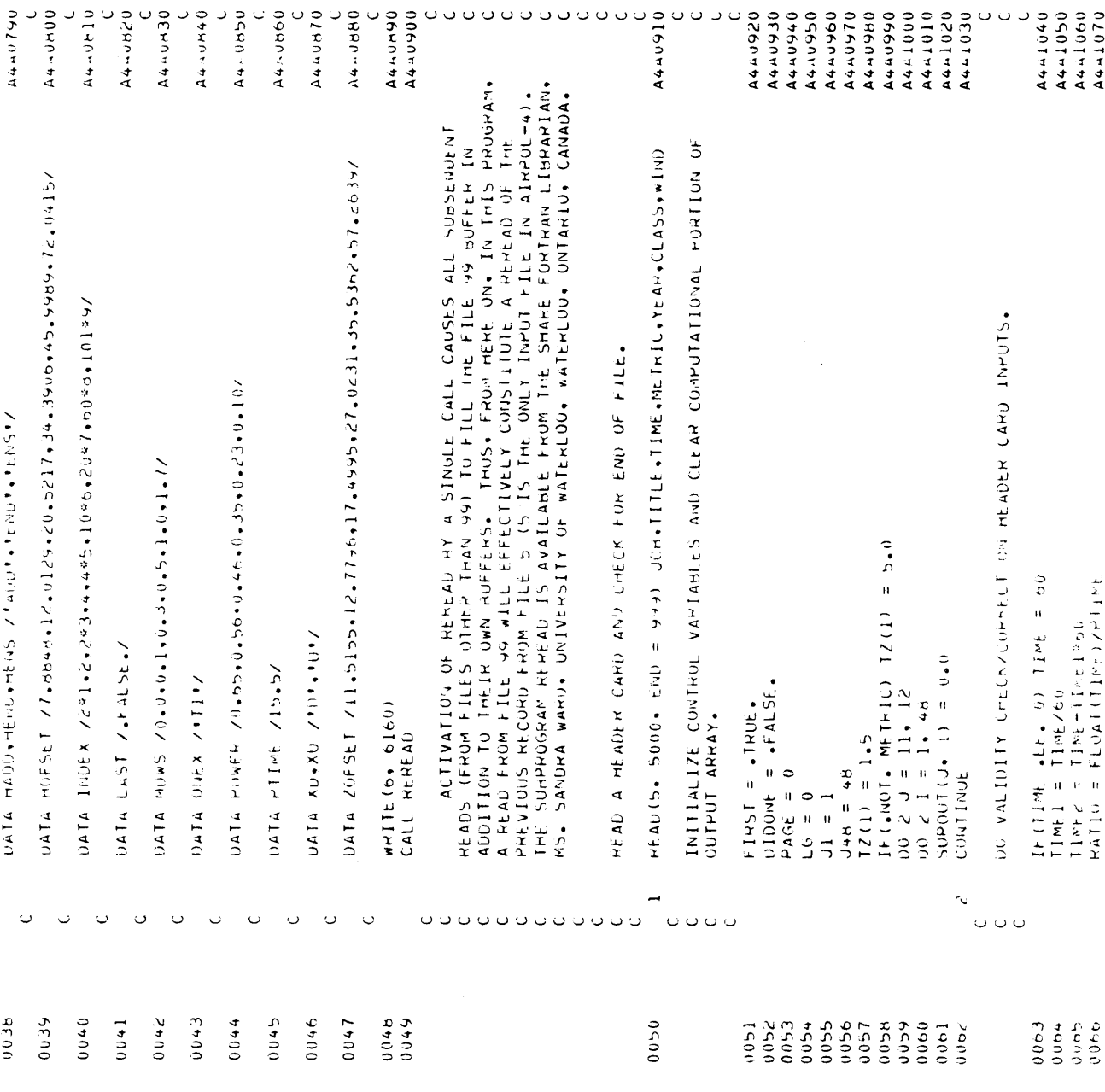

04-11-44<br>06-11-44-11-50<br>06-11-44-11-50<br>06-11-44-11-60<br>04-11-60 OCETTTA<br>OCETTTAN<br>OCETTTAN<br>OCETTTAN<br>OCETTTAN<br>OCETTTTTTTTTTLE 0191-197<br>1441500<br>0504144  $A + 150$ <br>Atrib A4441180 A4-1430<br>A4-1430 A4+1440<br>A4+1450 A441470<br>A441480 A441370 1441380 A4+1550 0951.170  $\cup$ **DAIT-470**  $\overline{\phantom{a}}$  $A + 1200$ 4441210  $A4.1220$ A41.1230 44-1240 **0931-444** 4441260 A441340 4441350 A441360 A441390 A4=1400 A441410 **A441460** ひかさてさせて 0051744 0151744 **DA1150** A4A1530 つさいてきせん 0157747 0951748 IF 01 00 ((2)SCL33 + 10 (1) 10 SCR10 11 N  $= 1005(1)$ W6 = 0<br>  $10030J = 1$ , 0<br>
W51N(J) = 1,0E70<br>
IF(W1ND(J) .LL, 0.0 10 10 30 If  $(1CLAS5(1)$  . We. (a) 50 10  $\epsilon$ <sup>2</sup><br>CLASS(1) = 11 If  $(1CLASS(1) + t)$ ,  $0)$   $01 = c<sup>5</sup>$ <br>If  $(1CLASS(2) + t)$ ,  $0)$   $046 = c<sup>4</sup>$ つすつた すす けっさ へつし ミロアター 川 一 へつし アロ のぎる  $\begin{array}{rl} \mathsf{w12} & = & \mathsf{w6*2} \\ \mathsf{IF} \left( \begin{array}{ccc} 1 \end{array} \right. & \mathsf{w101} & \mathsf{m11} \times \mathsf{H11} \\ \mathsf{W11} \times \mathsf{H11} \end{array} \begin{array}{cl} \mathsf{m11} & \mathsf{m12} & \mathsf{m13} & \mathsf{m14} \\ \mathsf{m13} & \mathsf{m24} & \mathsf{m25} \\ \mathsf{m26} & \mathsf{m36} & \mathsf{m46} \end{array}$  $00 \t31 \t3 = 1$ , 6<br>  $wSH(U) = H(W>S(U)$ <br>
It (.NUT, METHIC)  $wSL(W(U)$ <br>
CONTINUE  $(15) = 1058(1)$ <br>  $(15) = 158(1)$ <br>  $(16) = 158(1)$ <br>  $(17) = 158(1)$ <br>  $(18) = 158(1)$ <br>  $(19) = 158(1)$  $\frac{N}{2}$ 0 + 0 Z + + + 0 / X + + ( ) 2 I / 2 Ir (Wo .NE . 0) 50 TO UNITAL HOTSING  $CLA55(J) = CLA949$  $20151 = 1.064$ <br> $204(10) = 2.064$ <br> $241C = 84(1C)$  $0.6$   $\frac{1}{2}$   $\sqrt{2}$   $\sqrt{2}$   $\sqrt{2}$  $1CLASSO(2) = 0$  $20 \times (10) = 0157$ <br>CONTINUE  $00 \text{ Jn } J = 1 + 5$  $l(LASS(1)) = c$ x = constructs CONTRA = x  $46 = 145 + 1$ **CONTINUE** CONTINUE CONTINUE  $50 - 10 - 37$ CONTINUE CONTINUE  $\theta = \theta$  $\vec{v} \times \vec{v}$  $\tilde{\mathcal{L}}$  $\overline{\phantom{0}}$  $\frac{1}{2}$  $\frac{1}{2}$  $\mathfrak{F}$  $\frac{1}{\tau}$  $\ddot{\mathbf{C}}$  $\ddot{\circ}$  $\cup$  $\cup$  $79990$ <br> $79900$ 010104<br>01004<br>01000  $\begin{array}{l} 0 & 0 & 0 \\ 0 & 0 & 0 \\ 0 & 0 & 0 \\ 0 & 0 & 0 \end{array}$  $9095$ 0090<br>0000<br>0000  $00007$  $0079$ りしゅじ  $00H$  $0066$  $5.4400$  $00844$  $0065$  $00066$  $00h7$ 1600

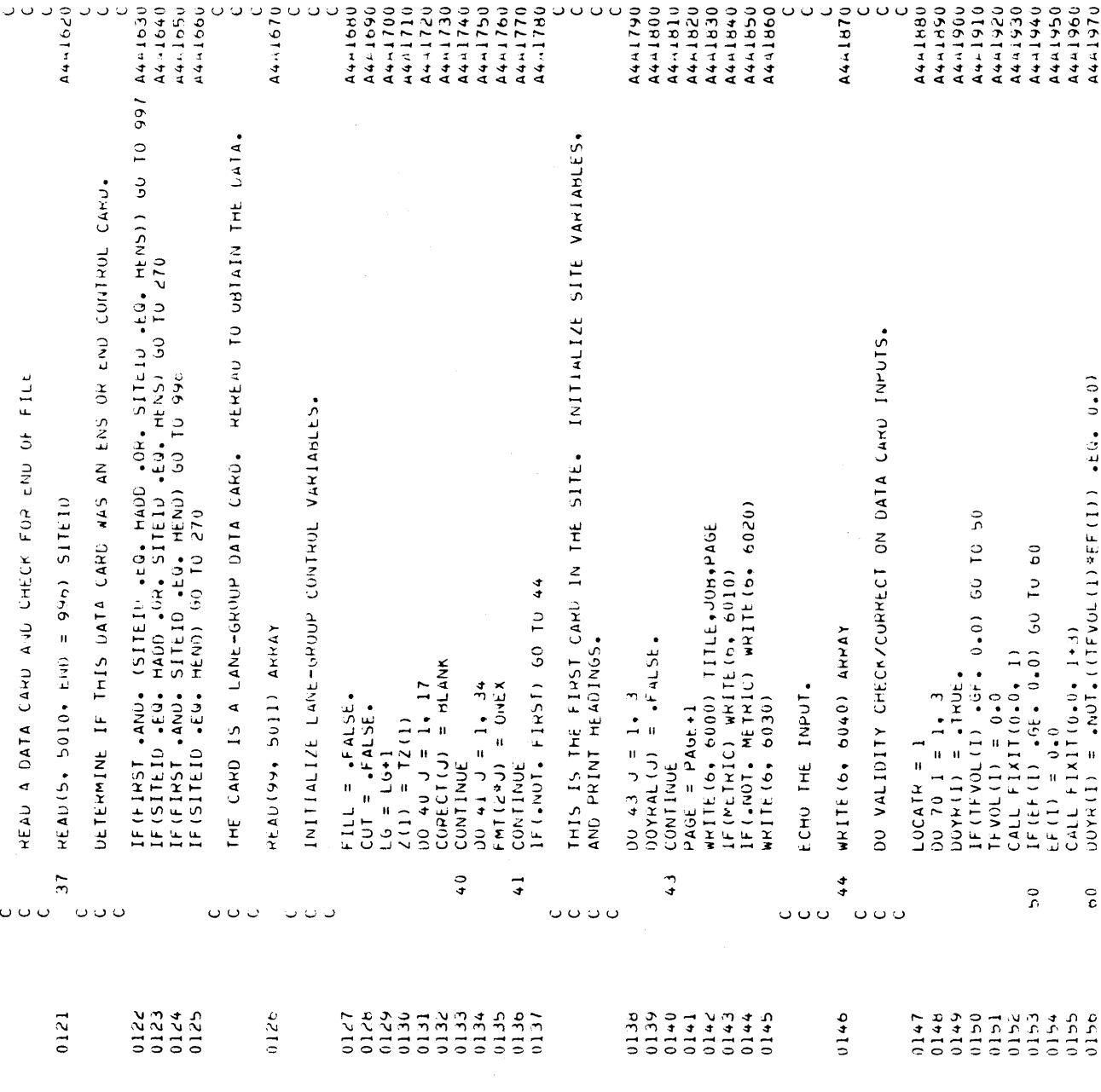

 $\bar{\beta}$ 

 $\sim 10$ 

 $\sim$ 

 $\bar{\mathcal{L}}$ 

 $\bar{z}$ 

 $A4 - 2150$ <br>  $A4 - 2100$ <br>  $A4 - 2100$ <br>  $A4 - 2100$ **44557-44**<br>44-2500 はキュリュナロ  $A4 - 2110$ <br> $A4 - 220$ ついのこ しょうせん こうじょう こうこうしょう こうこうしょう せんさく こうこうしょう じょうしょう マークランド・サイクト こうしょう マイクス  $A4 - C130$ <br> $A4 - C140$  $44 - 2020$ <br> $0502 - 44$ ر،  $\mathrel{\cup}$  $\cup$  $\cup$  $44 - 2100$ 4442190 44-2200  $A4 - 2210$ A4-220 A4 - 230  $A + -2240$ Ō A44250 44-2200 A4-2270 44-2260  $0.741740$ こうさいしょう  $44 - 2000$  $44 - 2010$ TO GET HERE. THE PROGRAM FOUND A POSITIVE SOURCE-HEIGHT FOR A CUT. TO GET HERE. THE PROGRAM FOUND A NON-POSITIVE CUT WIDIT FOR A CUT TO GET HEKE. THE PROGRAM FOUND A NON-ZERO CUT WIDTH FOR A NON-CUT<br>Section of Highway.  $\triangleleft$ TO GET HERE. THE PHOOPAM FOUND A NEGATIVE SOURCE-MEIGHT FOR TO GET HERE. THE PROGRAM FOUND A CUT OF ZERO DEPTH. 1F (506 (2 +31+ 5505 +0)\* 0 +39+ 0 +30 10 500 DOYRAL (I) = DOYRAL (I) .0R. 100YR(I) H = 1.5<br>If(.NOT. METHIC) H = 5.0<br>If(COT) 60 TO 92<br>It(HEIGHT .Gt. 0.0) fill = .TRUE.<br>It(HEIGHT .Gt. 0.0) 65 TO 91 IF (CWIDIM - NE - 0.0) GUNDITO IIS It (HEIGHT .LT. 0.0) 60 TO 100<br>IF (HEIGHT .NE. 0.0) 60 TO 43 IF (CWIDTH +EU+ 0+0) GO 10 120 DE CONSIGNATION ON 10.00 10.00 WONTCUT SECTION OF HIGHAY. 100 ULENGH = ULENGHº1000.0<br>ULENGH = CLENGHº1000.0 : CALL FIXIT(HELSMT, d)<br>CALL FIXIT(HELSMT, d)<br>M = N+HEIGHT CALL FIXITIHEIGHT, 6) HEIGHT = ABS (HEIGHT) SECTION OF HIGHWAY.  $C$ WIDTH = 0.0<br> $C$ ALL FIXIT(0.0.11) CALL FIXIT(SUBS. 7) SOBS = 0<br>CALL FIXIT(SOBS, 7)  $CUT = 50rs$ . CHS 110 IF (CUT) 60 TO 111 Cwipin = -Cwipin HEIGHT = THEIGHT FILL = .THUE. CUT =  $\sqrt{44.5E}$ GO TO 120 001 01 09 **0010100**  $0 = 5405$ CONTINUE  $\frac{1}{2}$  $\tilde{c}$  $\tilde{3}$  $\hat{\sigma}$  $\overline{5}$  $\approx$ Ő  $\overline{a}$ o o o Ō  $\ddot{\mathbf{C}}$  $0000$  $\ddot{\circ}$  $\circ \circ \circ \circ$  $\circ \circ \circ$  $\circ$  $0000$  $0175$ <br>  $0170$ <br>  $0171$ <br>  $0178$ <br>  $0178$ 0174<br>0180  $0183$ 0185<br>0186<br>0187 **ONTO**<br>A410 222222<br>222222<br>22222  $0173$ <br> $0174$  $0182$ <br> $0182$ 8510<br>2510  $0159$ <br> $0161$ <br> $0162$ <br> $0162$ 0163<br>0165<br>0165<br>0167  $0186$ 

3O

 $\epsilon$ 

 $A4.2360$ <br> $A4.2360$ マイナリイナンス<br>マキャリーナマ<br>マチリーナマ はすりりょう **スチェノナーロ**<br>ロネシュルコ<br>スキュインタフ<br>スキュノリク  $44.723c$  $0.5531.44$ 44+2540 A4445580<br>A444590 4412650<br>4412660<br>4412670  $A4 - 2310$ 44.6330 A44400  $A4 + C510$ A4=2410 A4.6420 **A4-4600** 44-25 ر  $\circ$ 0557.44 A442560 **A442640** 4432570 ں **A44600** 4442630 TO GET HERE. THE PROGRAM FOUGH A NON-POSITIVE CUT LENGTH FOR A CUTI<br>Section of Highway. TO SET HERE, THE PROGRAM FOUND A NUM-ZERO COT LENGTH FOR A MON-COTI INTS IS THE FIRST DATA CARD IN THE SITE. SET UP HT1 AND HT2. IF(ALPHA .9t. 0.0, AND. ALFHA .LE. 90.0) OU TO 160  $\dot{\circ}$ IF (HIZ .NE. 12(I) .AND. HIZ. 968. 0.0.00 101 101 FOR A CUTI SECTION OF HIGHWAY, FORCE ALPHA = If (CASE .E.). XD) CASE = 1<br>If (CASE .E.). XO) CASE = 2<br>IF (CASE .E.). I .GK. CASE .E.). 2) GO TO 150 IF(CLENGH +E0+ 0+0) CLENGH = DEENGH<br>CALL FIXIT(CLENGH+ 12) – Unible = 106.0<br>– If Cadol, h&fric) –Calple = 30×.<br>– If Call fixit(Cmiple, 11) If (59H5 + E9. 1) 60 10 121<br>If (CLENGH + E9. 0.0) 60 10 130 121 IF (CLENGH .GT. 0.0) GO TO 130  $\begin{array}{rcl} \mathsf{H} & \mathsf{I} & \mathsf{I} & \math$ IF (ALPHA .EG. 0.0) GO TO 160 160 IF (.\01. FinsT) (0 TO 162 150 IF (.NOT. CUTI) 60 TO 151 ALPHA =  $0 \bullet 0$ <br>CALL FIXIT(ALPHA + 14) CALL FIXIT(AL-HA, 14)  $COT1 = 5005$ ,  $104 - 1$ <br> $CUT = 5005$ ,  $104 - 2$ <br> $CHT = AB5(refloff)$ <br> $It (CUT) H = 0.0$ SECTION OF HIGHAY.  $CLENOM = 0.0$ <br> $CALLE + IXII(0.0 + 12)$ CALL FIXIT(XU+ 13) CLENGH = -CLENGH  $ALPHA = 90.0$ **90 TU 130** 091 01 09  $CASE = 1$  $160$  $130$  $140$  $151$  $161$  $\cup$  $\circ \circ \circ \circ$  $\cup$  $\circ \circ \circ \circ$  $\ddot{\mathbf{c}}$  $\mathbin{\cup}$  $\circ$  $\circ \circ \circ$ ں ن  $\ddot{\mathcal{L}}$ ن ن 1419<br>2410<br>2410 123311<br>123711<br>127720 5610 9196<br>1910<br>9610 4610  $0200$ 95050 0203  $0.204$ <br>0.2006<br>0.200 0212  $\begin{array}{c} 34 \\ 214 \\ 0214 \\ 0214 \\ 0216 \end{array}$  $0218$ <br> $0218$ <br> $0219$ 120111001<br>12022222<br>12022222 0226

2813

 $\frac{1}{2}$ 

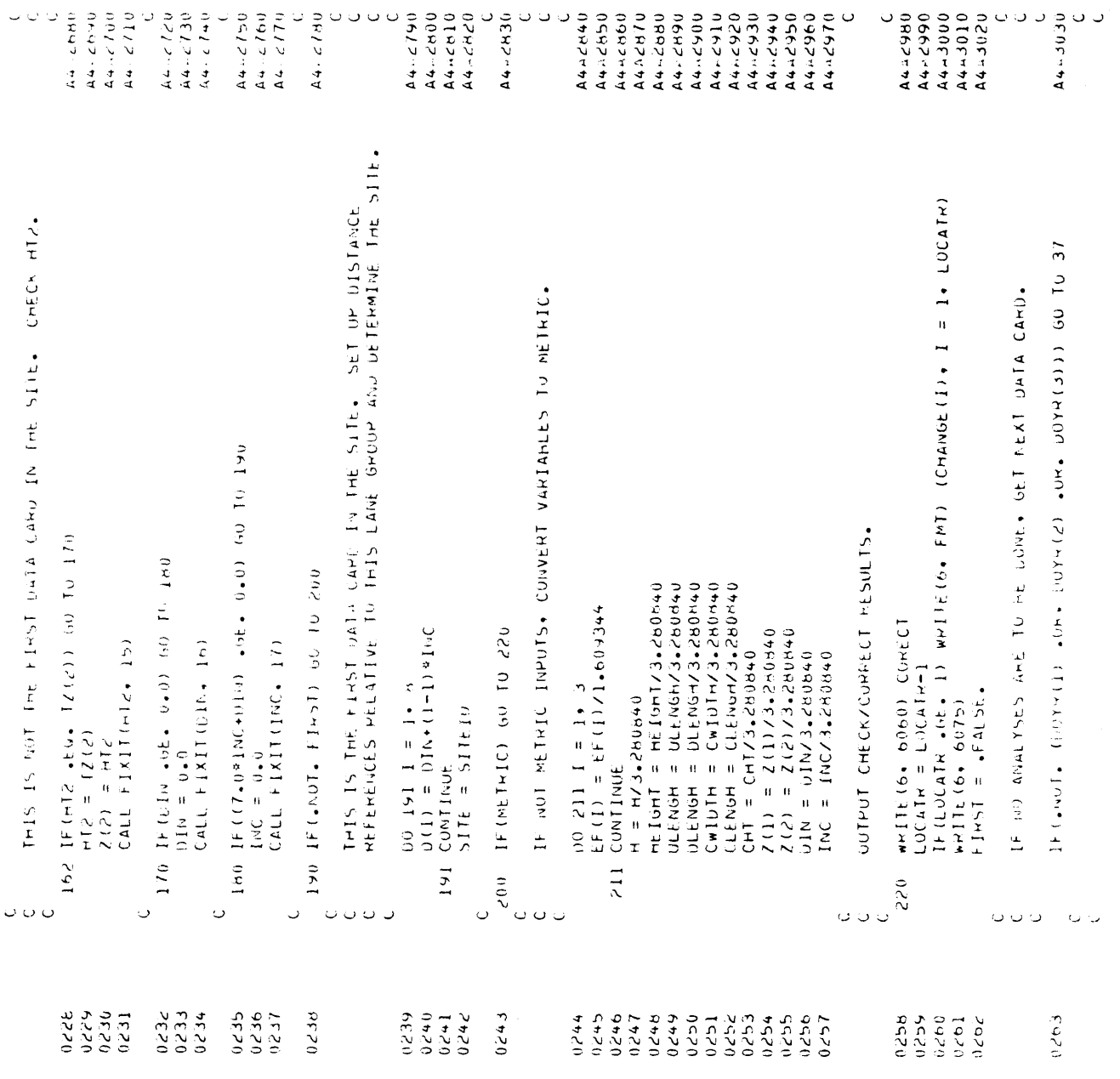

32

 $\sim 10^7$ 

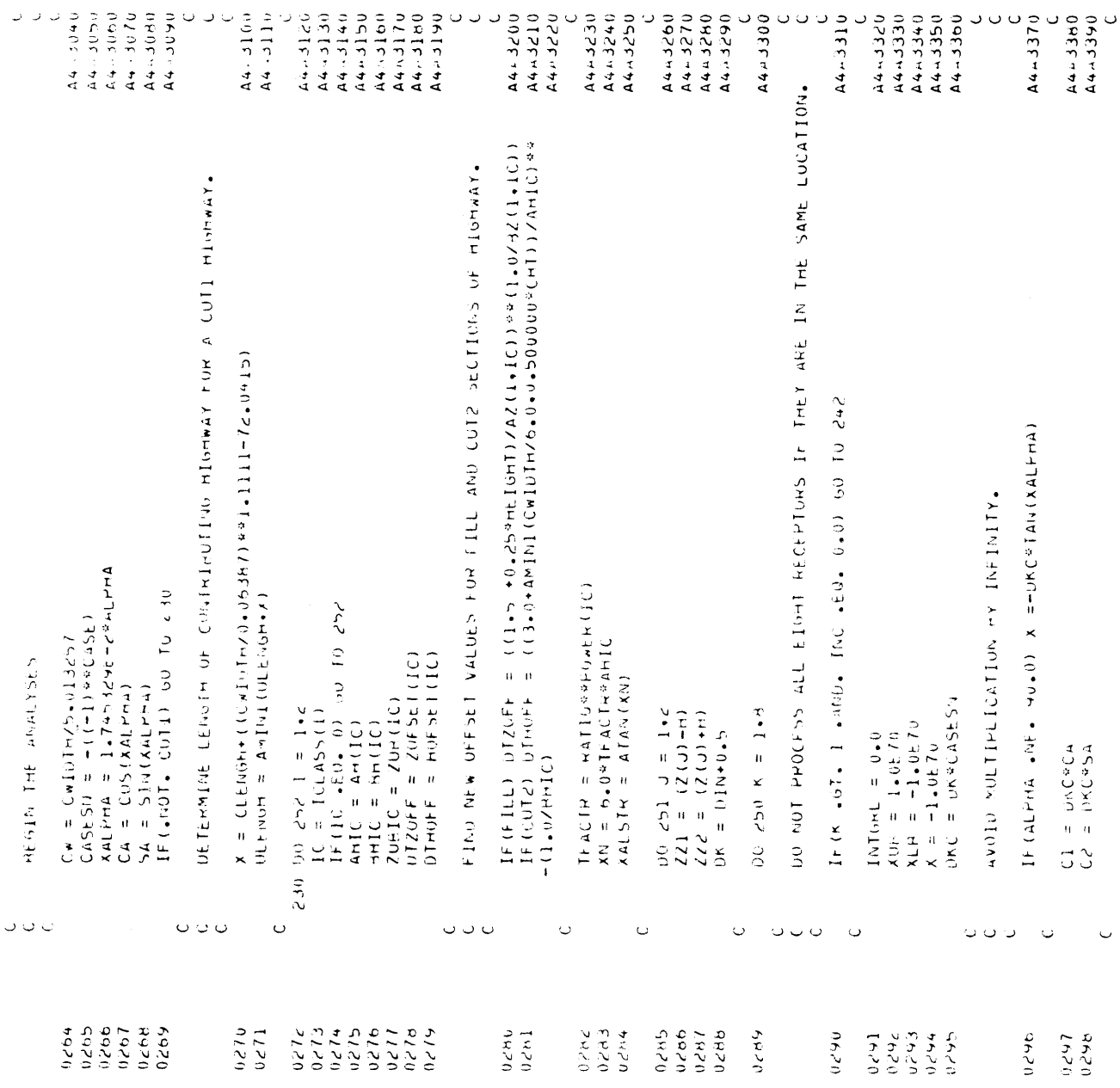

 $\epsilon$ 

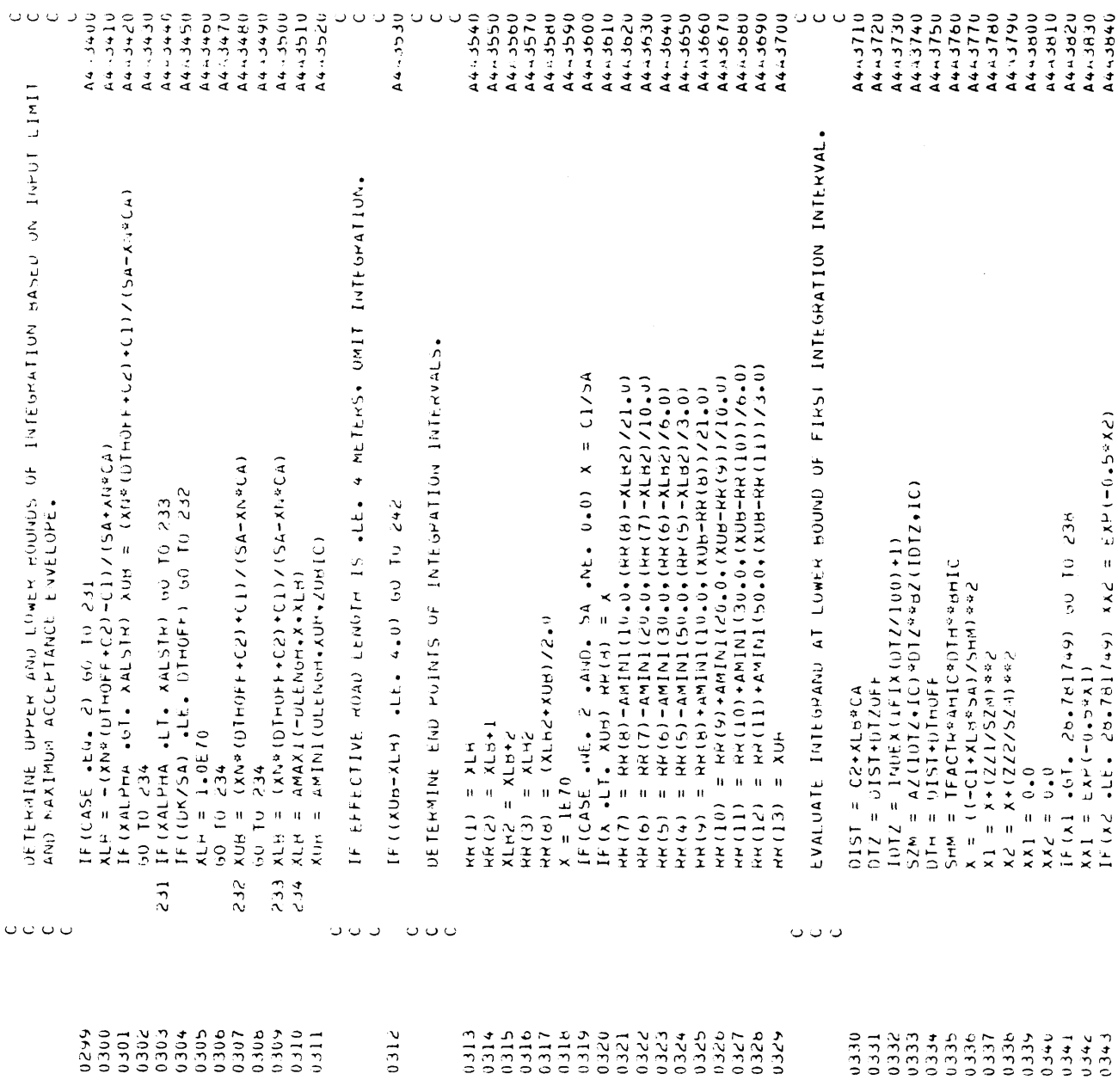

 $\overline{34}$ 

 $\mathcal{L}_{\mathcal{A}}$ 

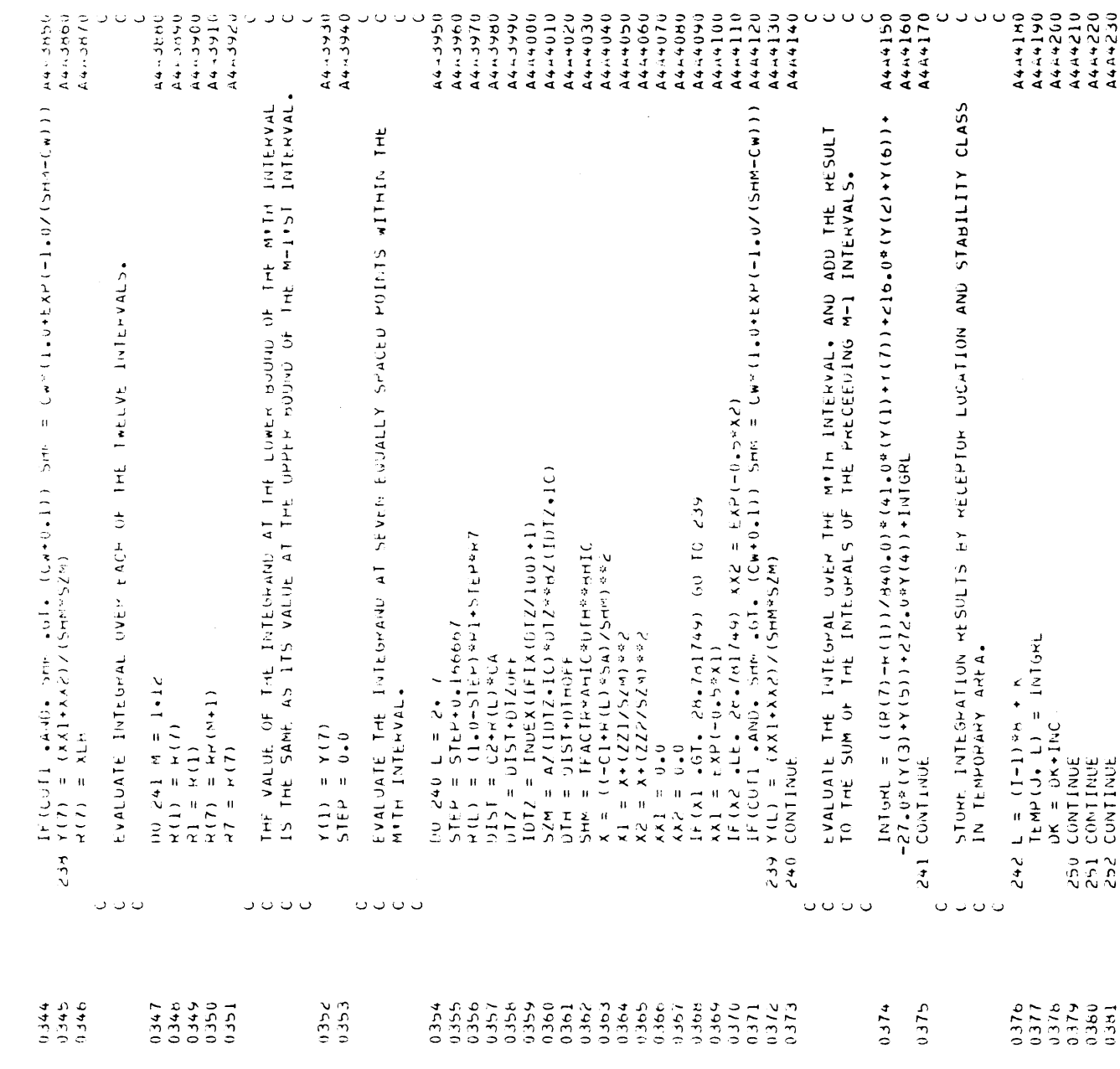

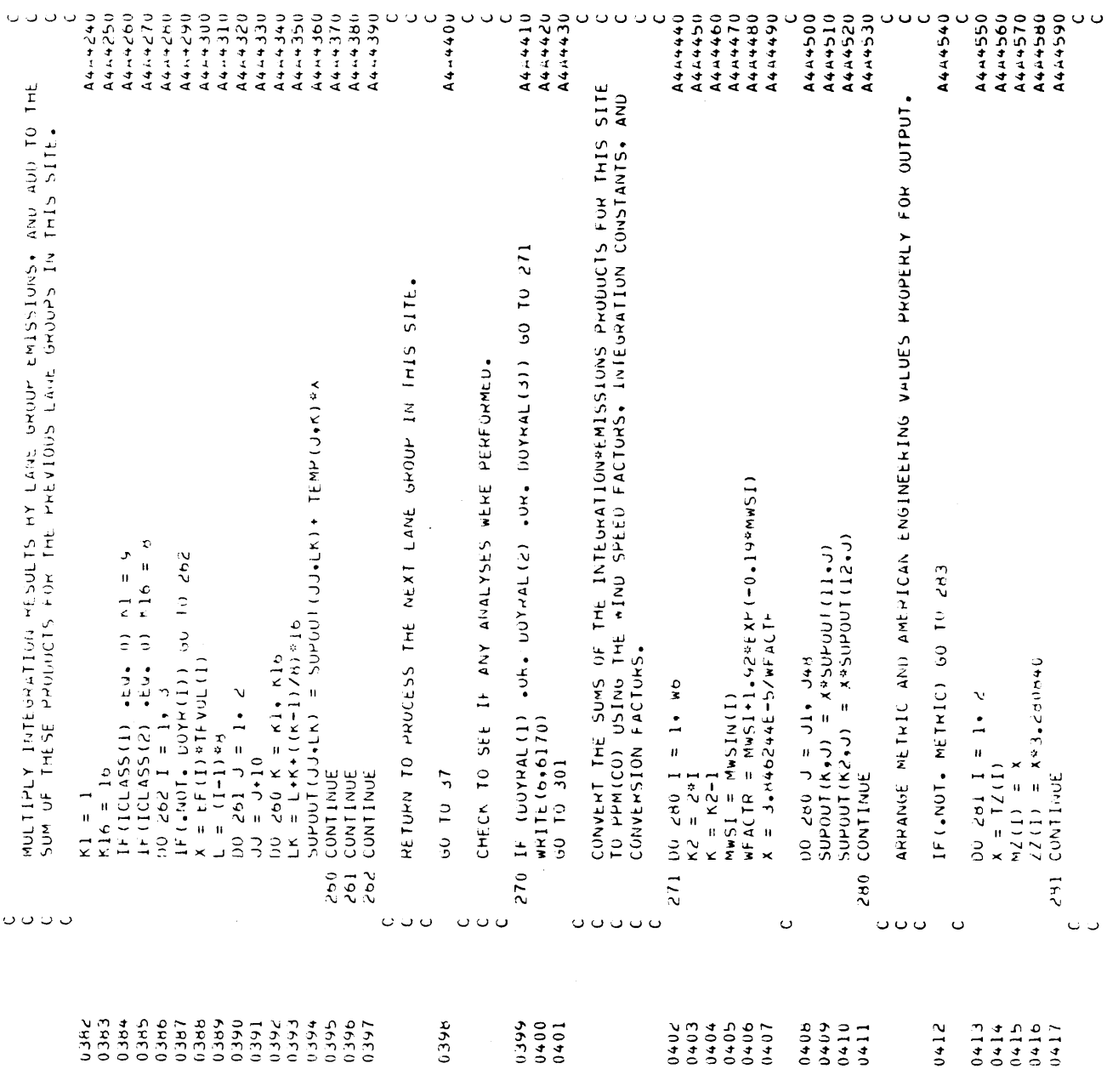

 $\omega$ 818

 $\hat{\mathcal{L}}$ 

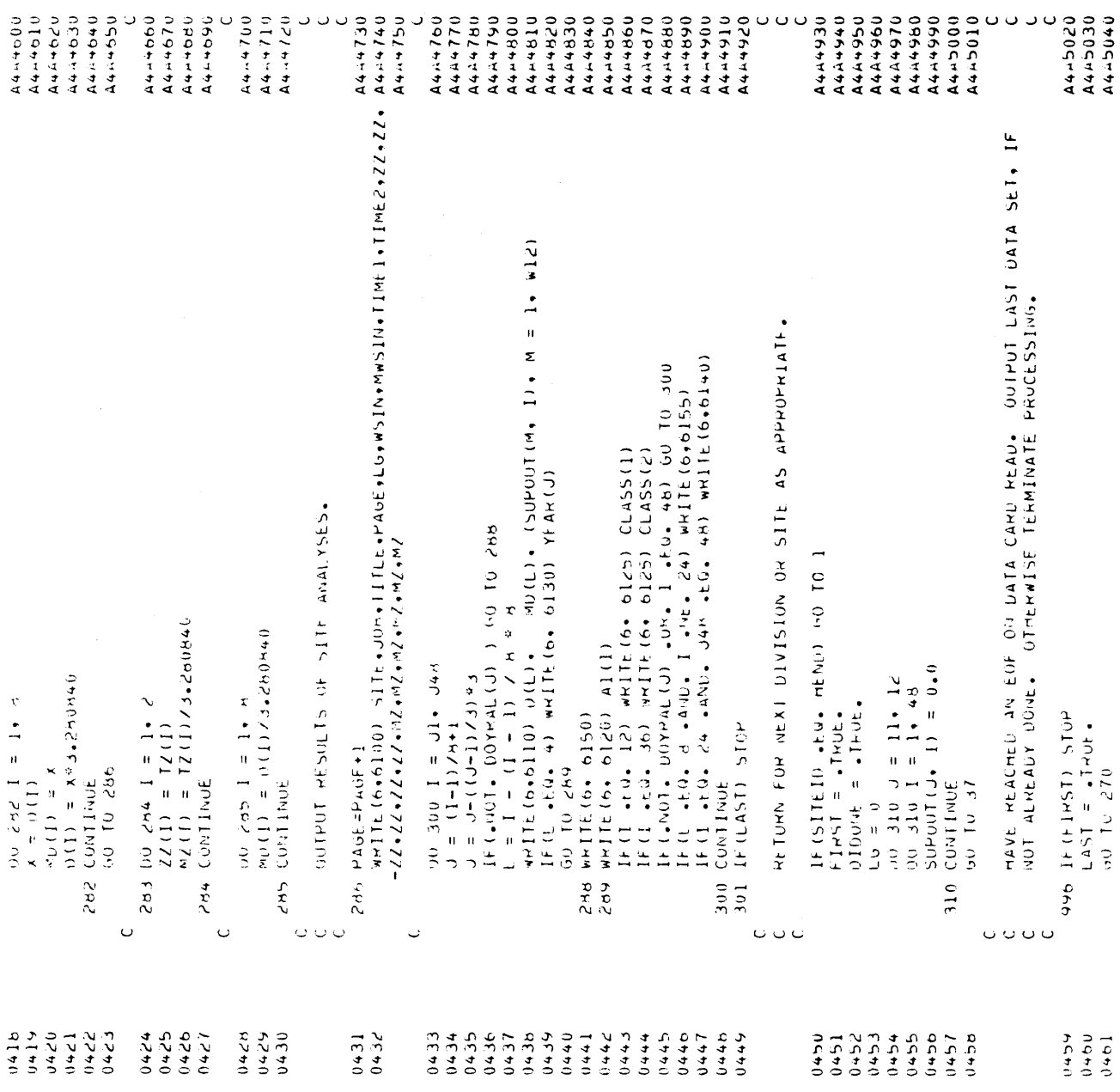

b.

 $37$ 

 $\label{eq:2.1} \frac{1}{\sqrt{2}}\sum_{i=1}^n\frac{1}{\sqrt{2\pi}}\sum_{i=1}^n\frac{1}{\sqrt{2\pi}}\sum_{i=1}^n\frac{1}{\sqrt{2\pi}}\sum_{i=1}^n\frac{1}{\sqrt{2\pi}}\sum_{i=1}^n\frac{1}{\sqrt{2\pi}}\sum_{i=1}^n\frac{1}{\sqrt{2\pi}}\sum_{i=1}^n\frac{1}{\sqrt{2\pi}}\sum_{i=1}^n\frac{1}{\sqrt{2\pi}}\sum_{i=1}^n\frac{1}{\sqrt{2\pi}}\sum_{i=1}^n\frac{$ 

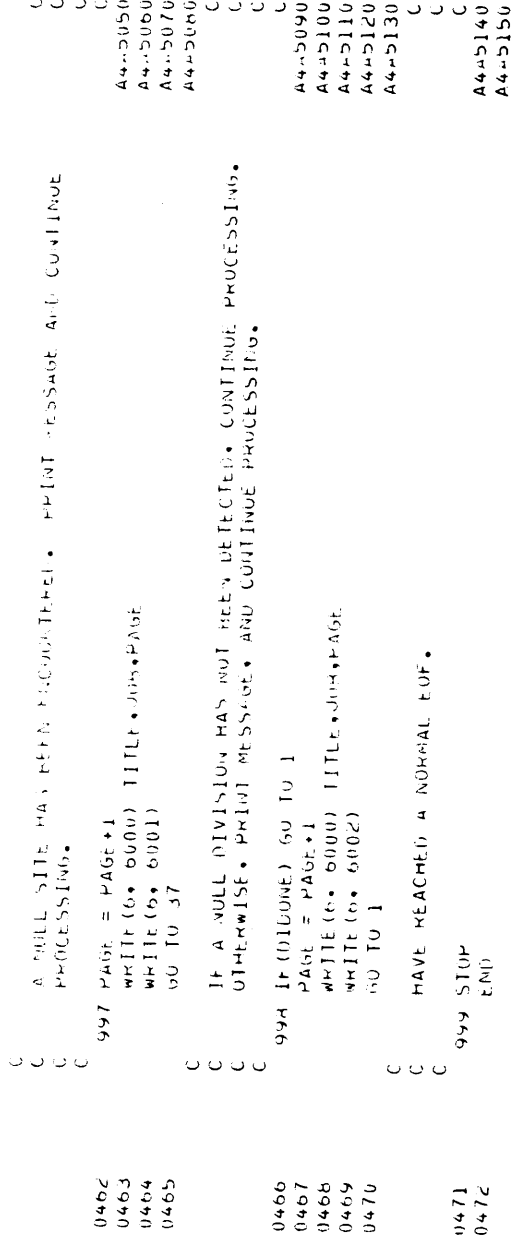